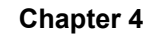

# **PART IV**

### **CLASSFUL INTERNET ADDRESSES**

# **Definitions**

- Name  $\bullet$ 
	- Identifies what an entity is  $\equiv$  .
	- Often textual (e.g., ASCII)
- Address  $\bullet$ 
	- Identifies where an entity is located  $\equiv$
	- Often binary and usually compact
	- Sometimes called locator
- Route  $\bullet$ 
	- Identifies how to get to the object  $-$
	- May be distributed

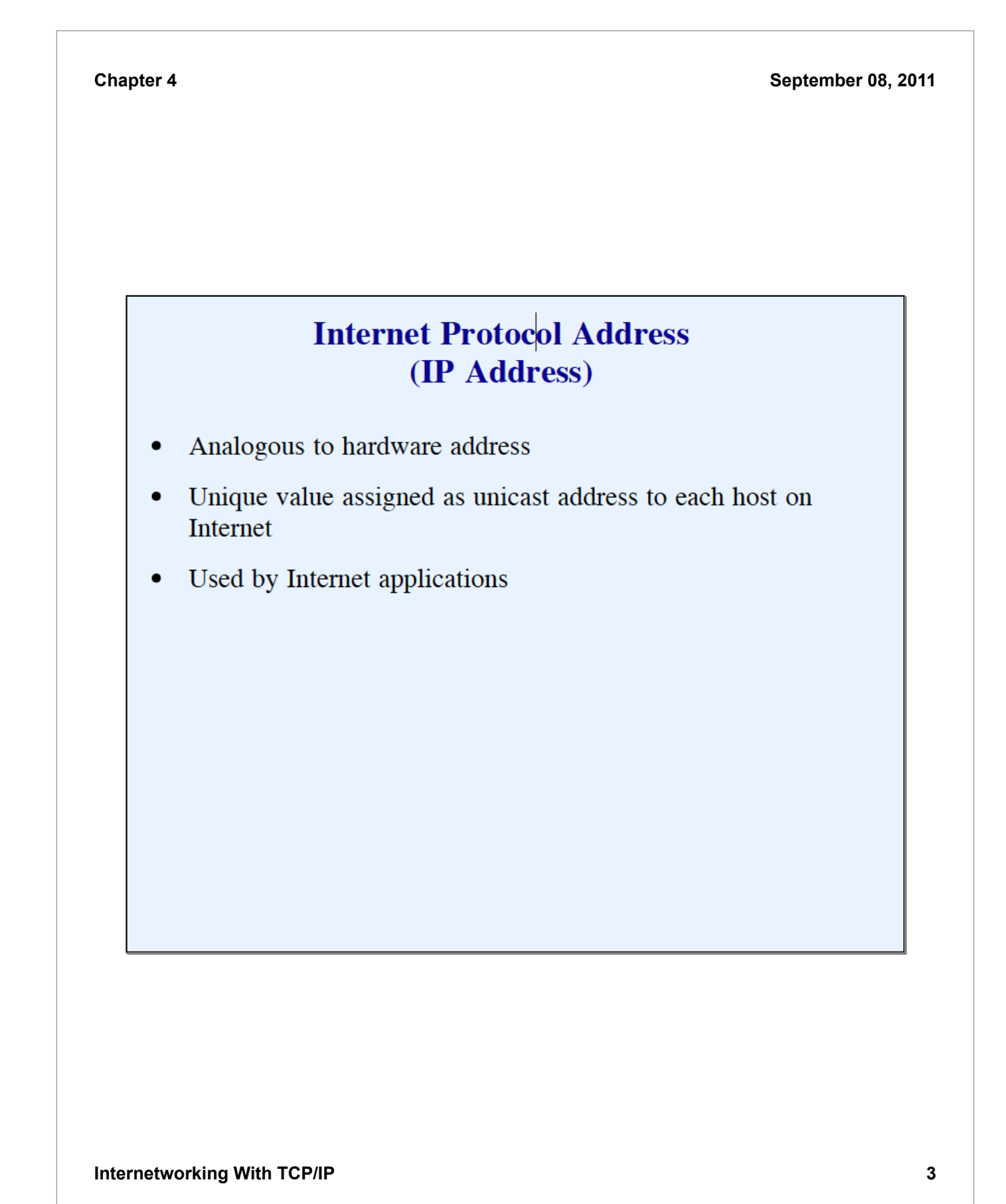

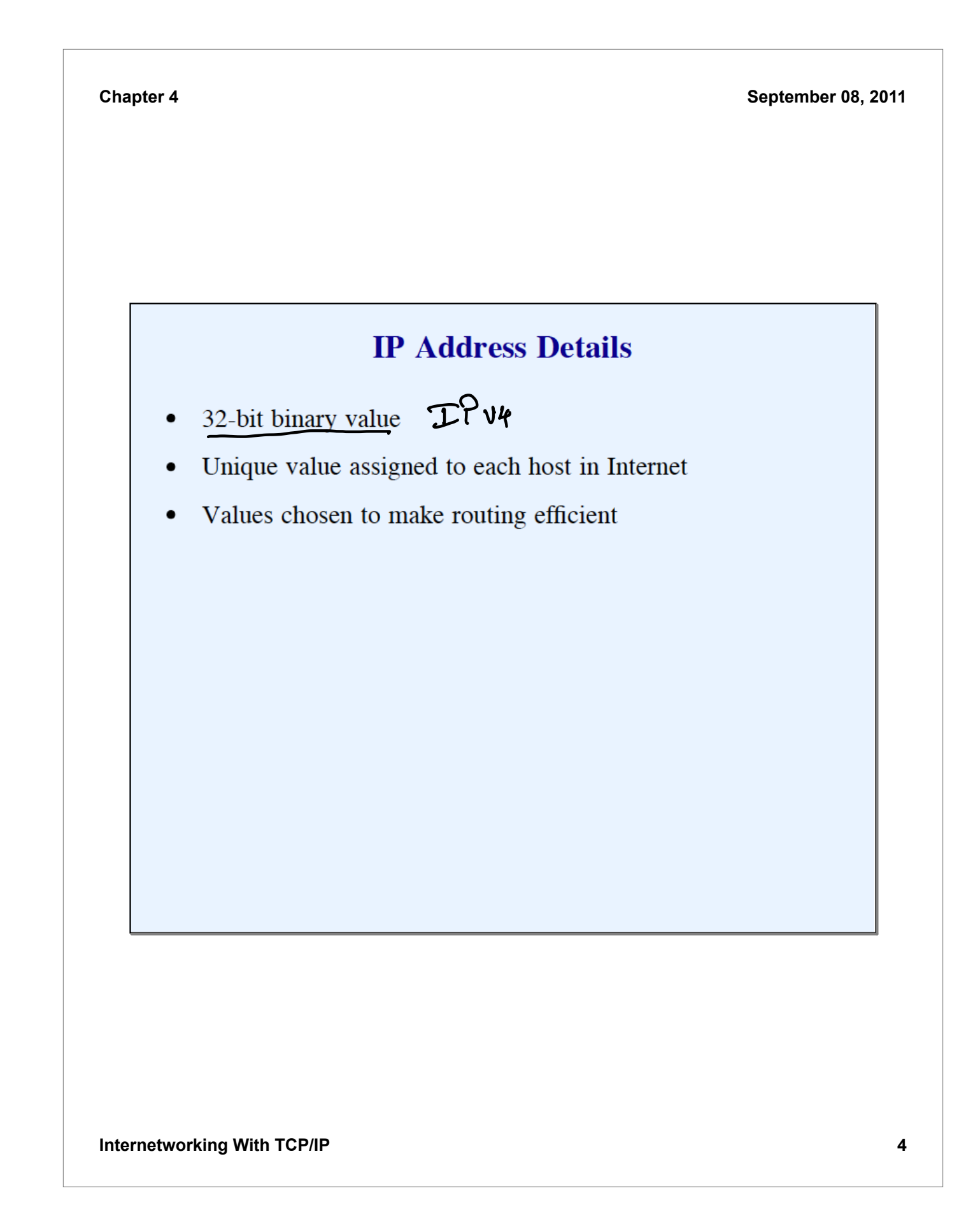

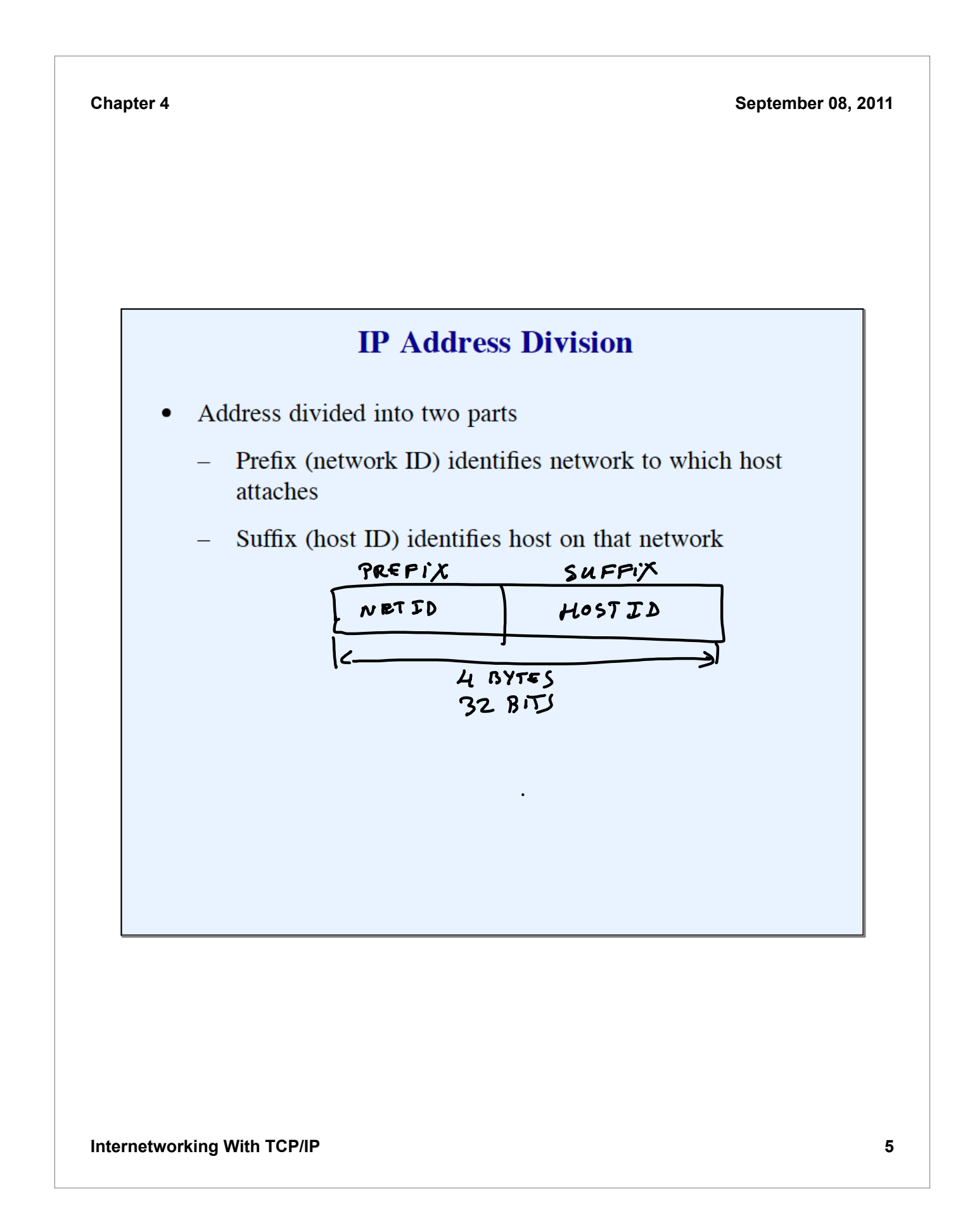

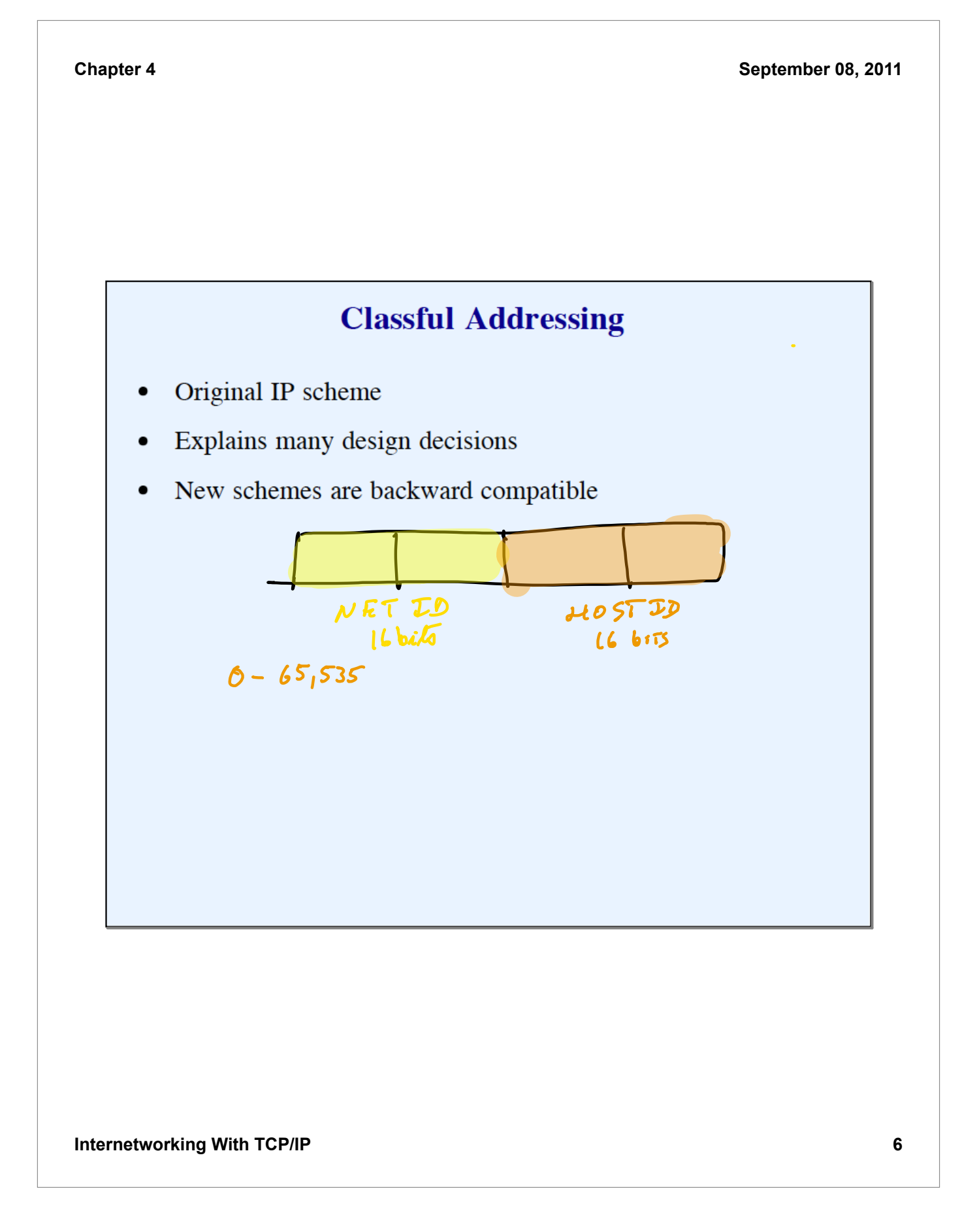

### **Desirable Properties Of An Internet Addressing Scheme**

- Compact (as small as possible)  $\bullet$
- Universal (big enough)  $\bullet$
- Works with all network hardware
- Supports efficient decision making  $\bullet$ 
	- Test whether a destination can be reached directly
	- Decide which router to use for indirect delivery
	- Choose next router along a path to the destination

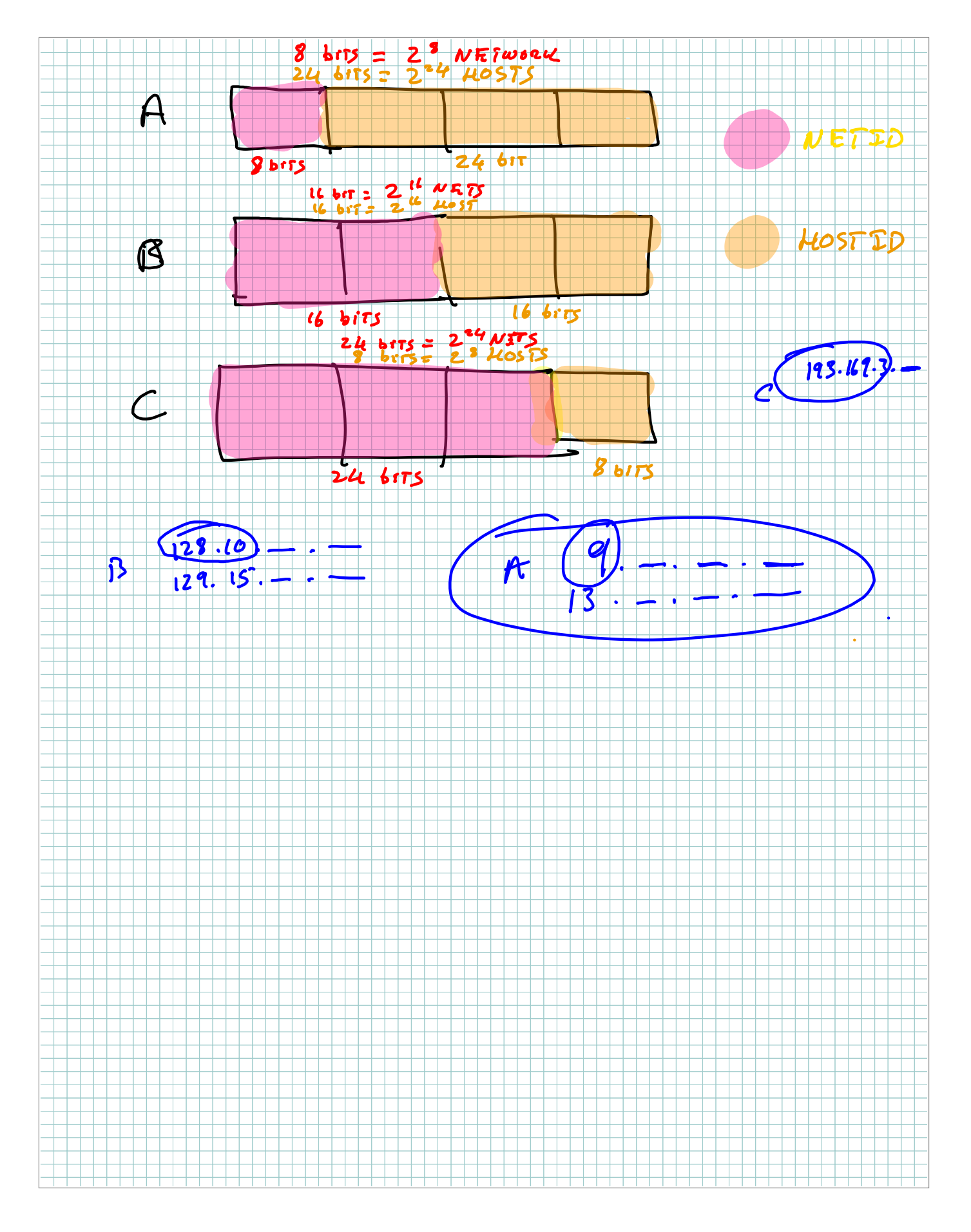

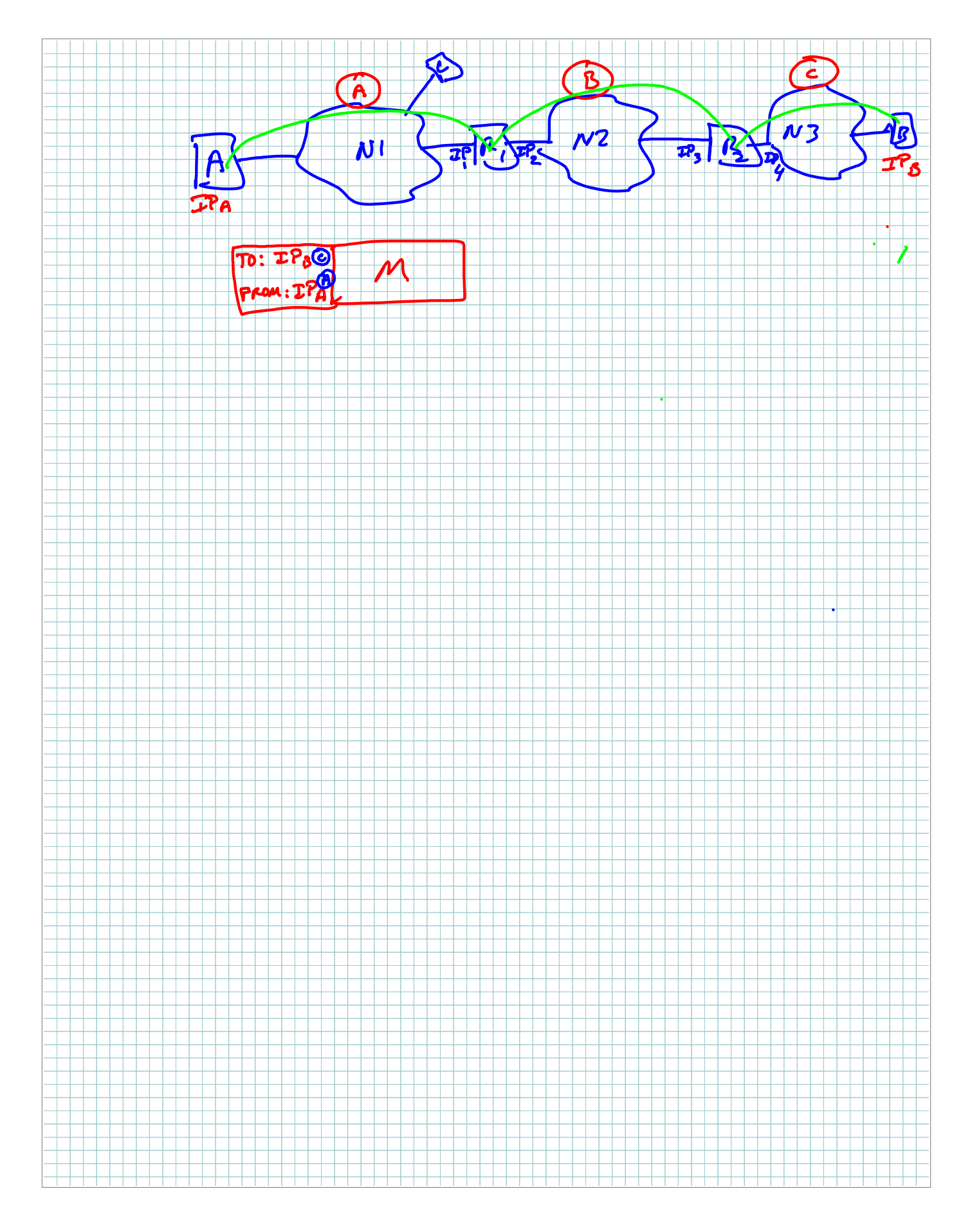

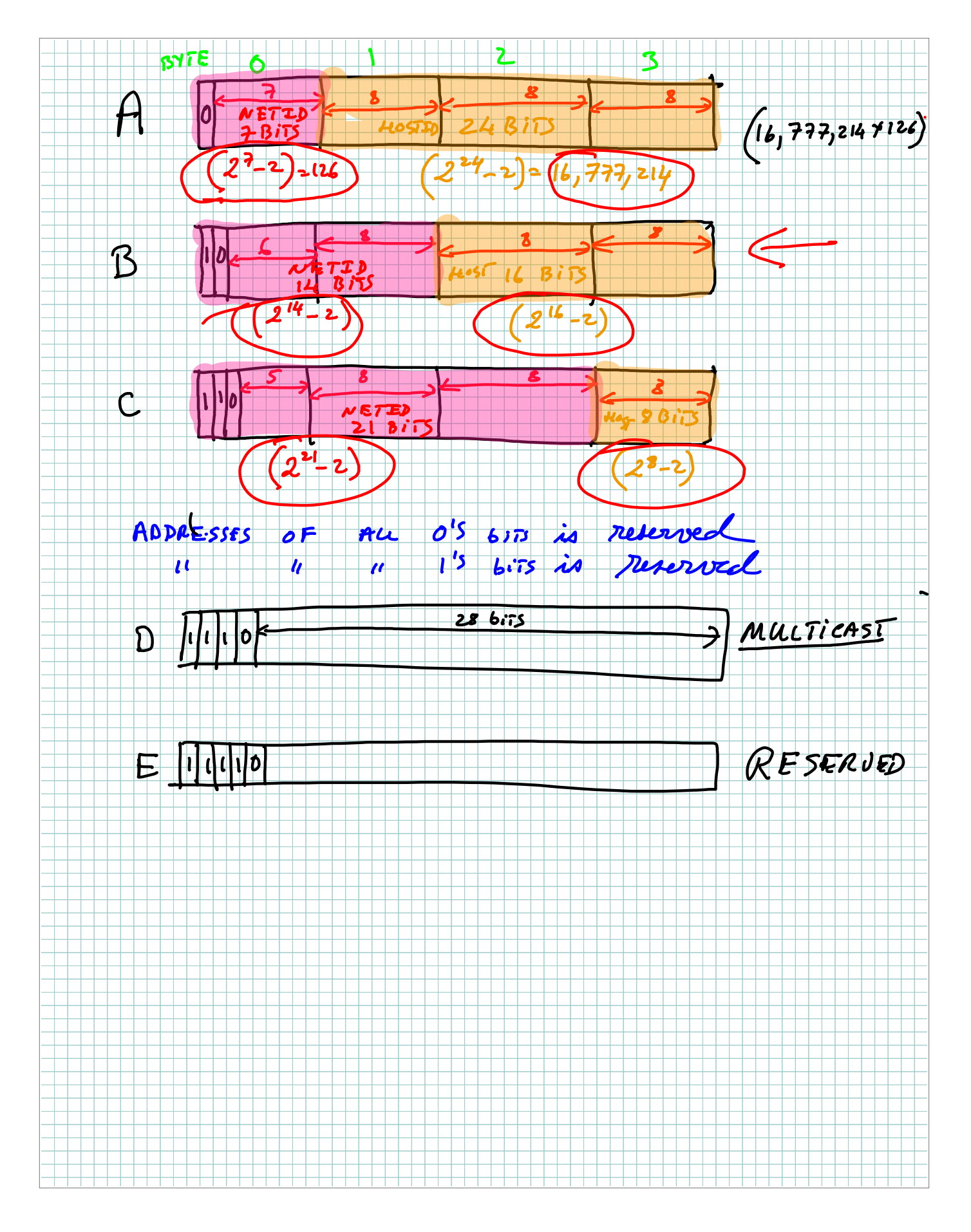

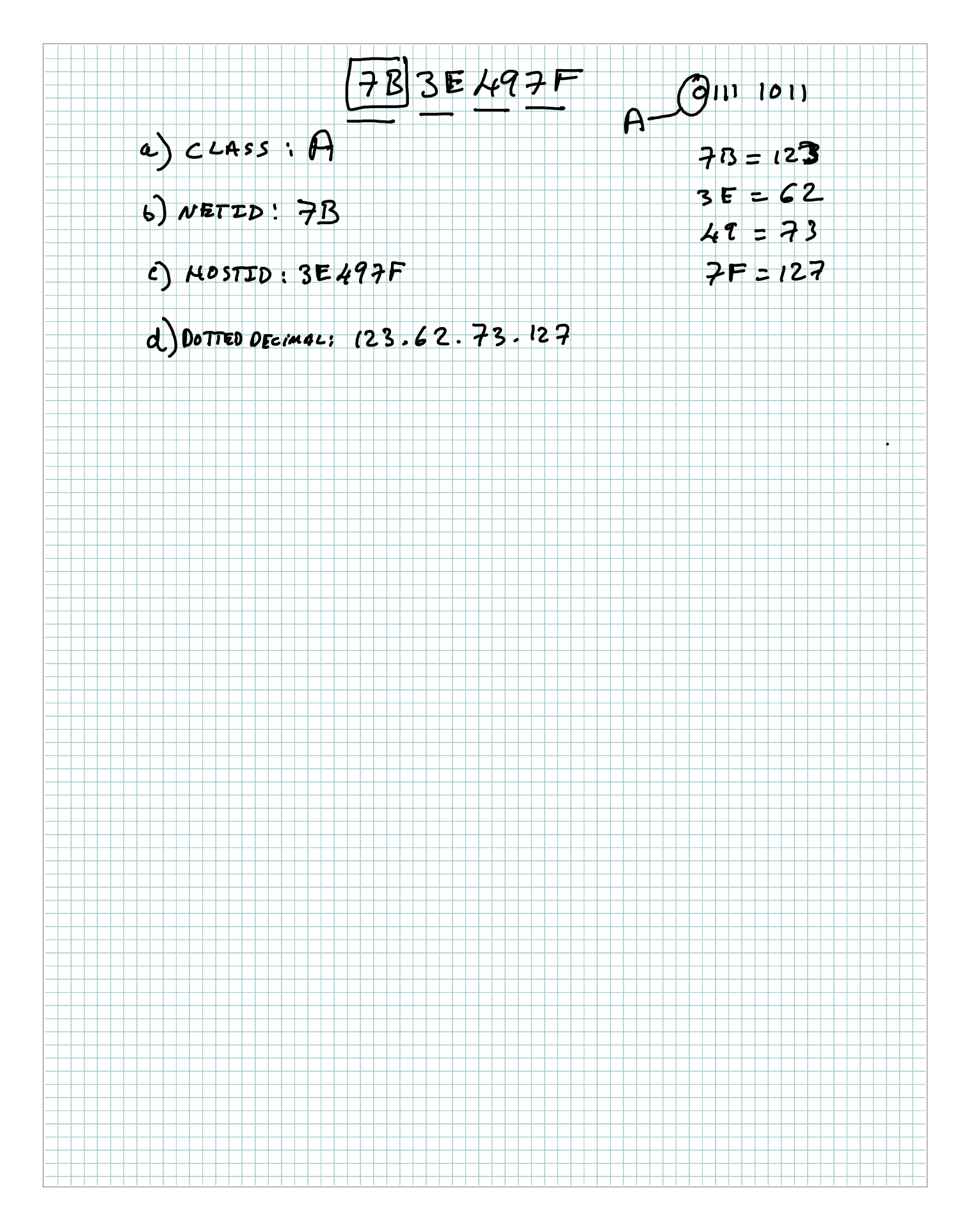

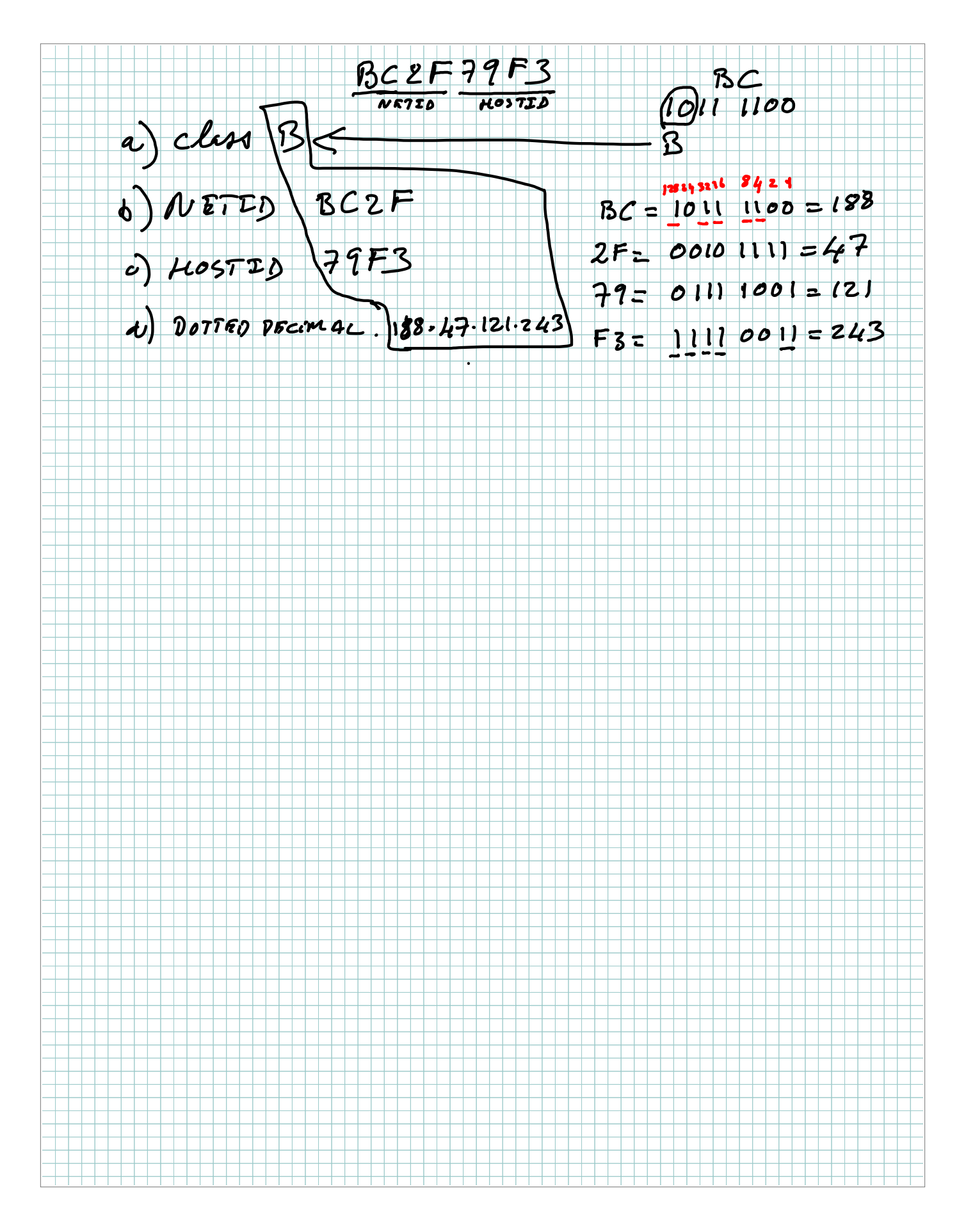

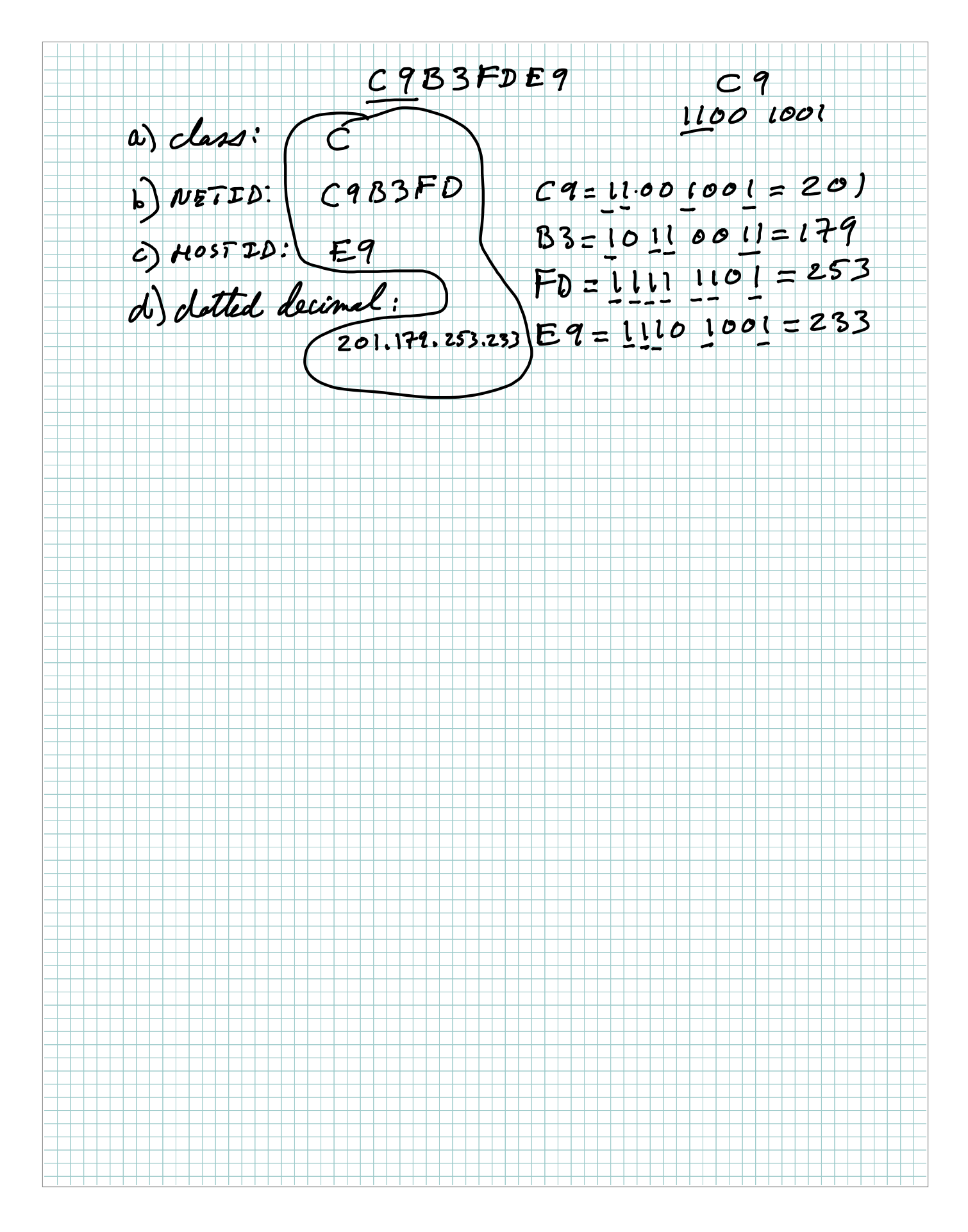

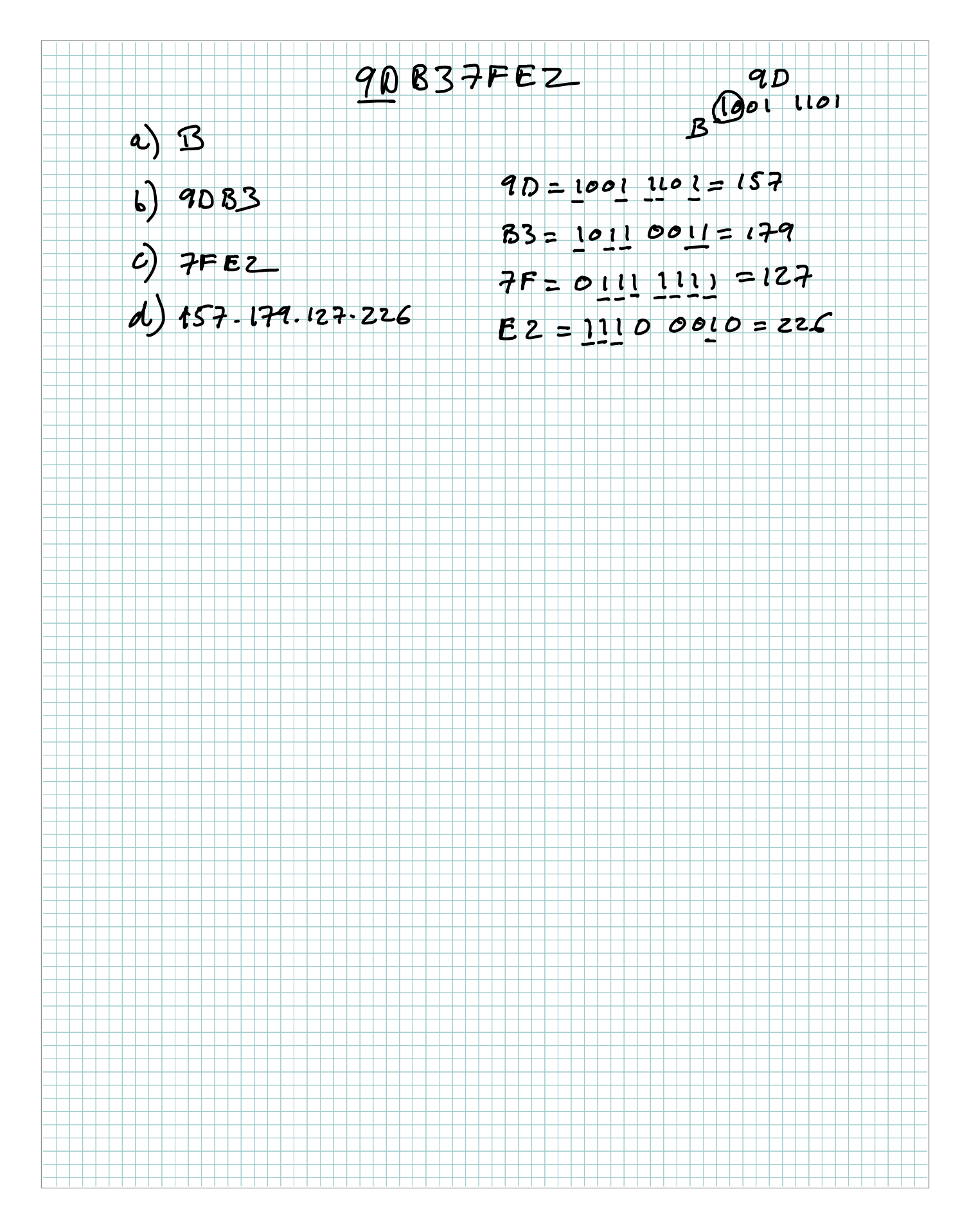

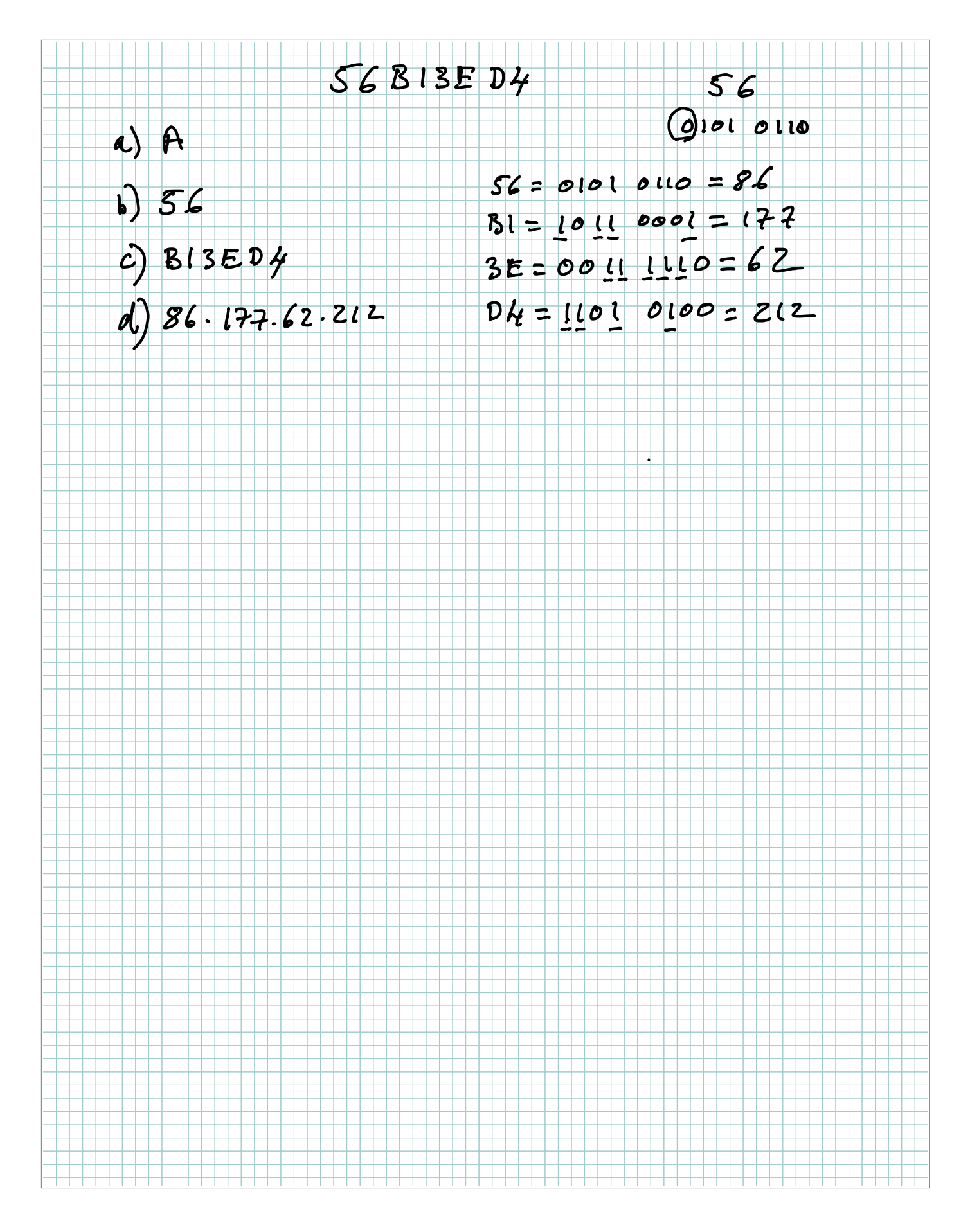

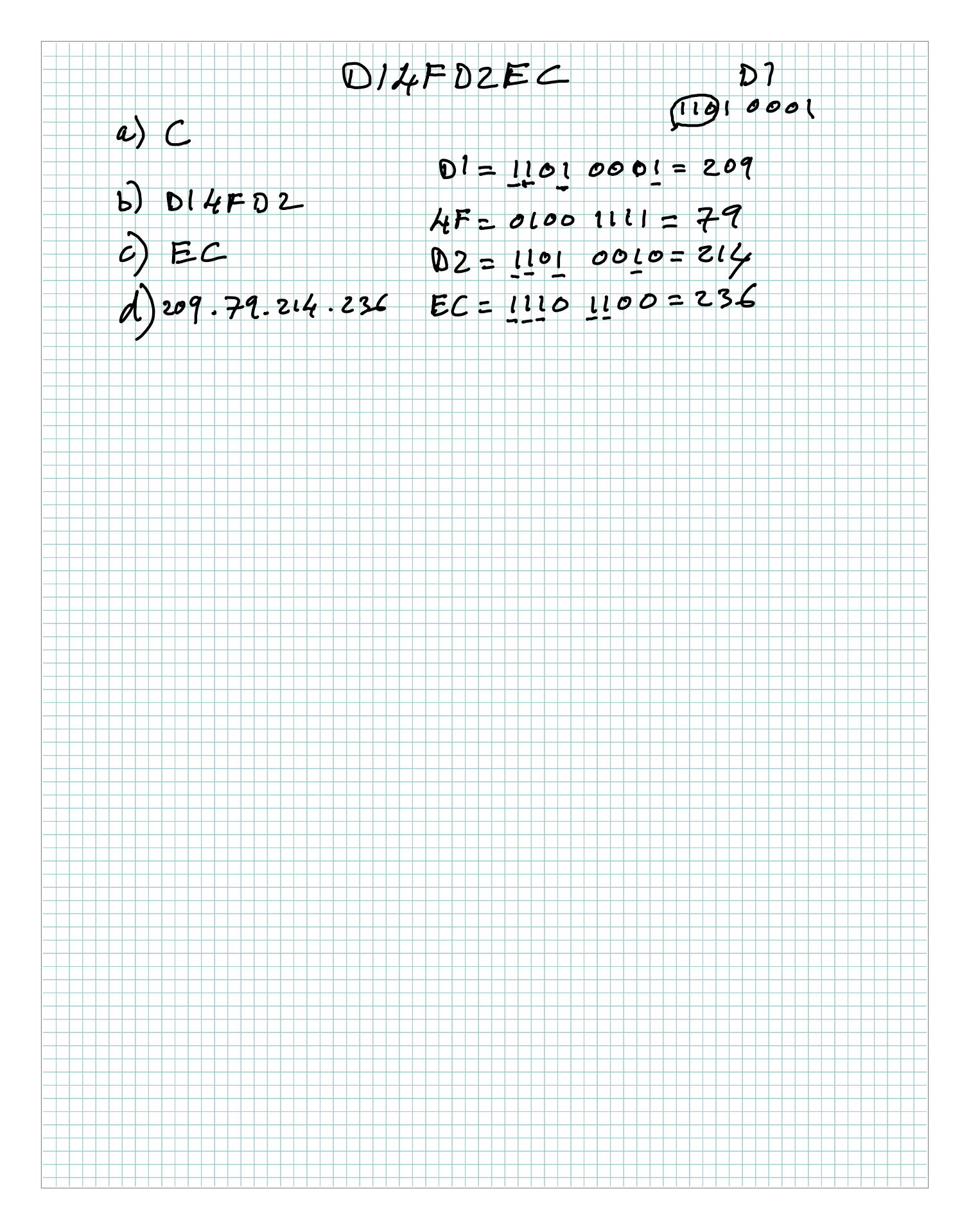

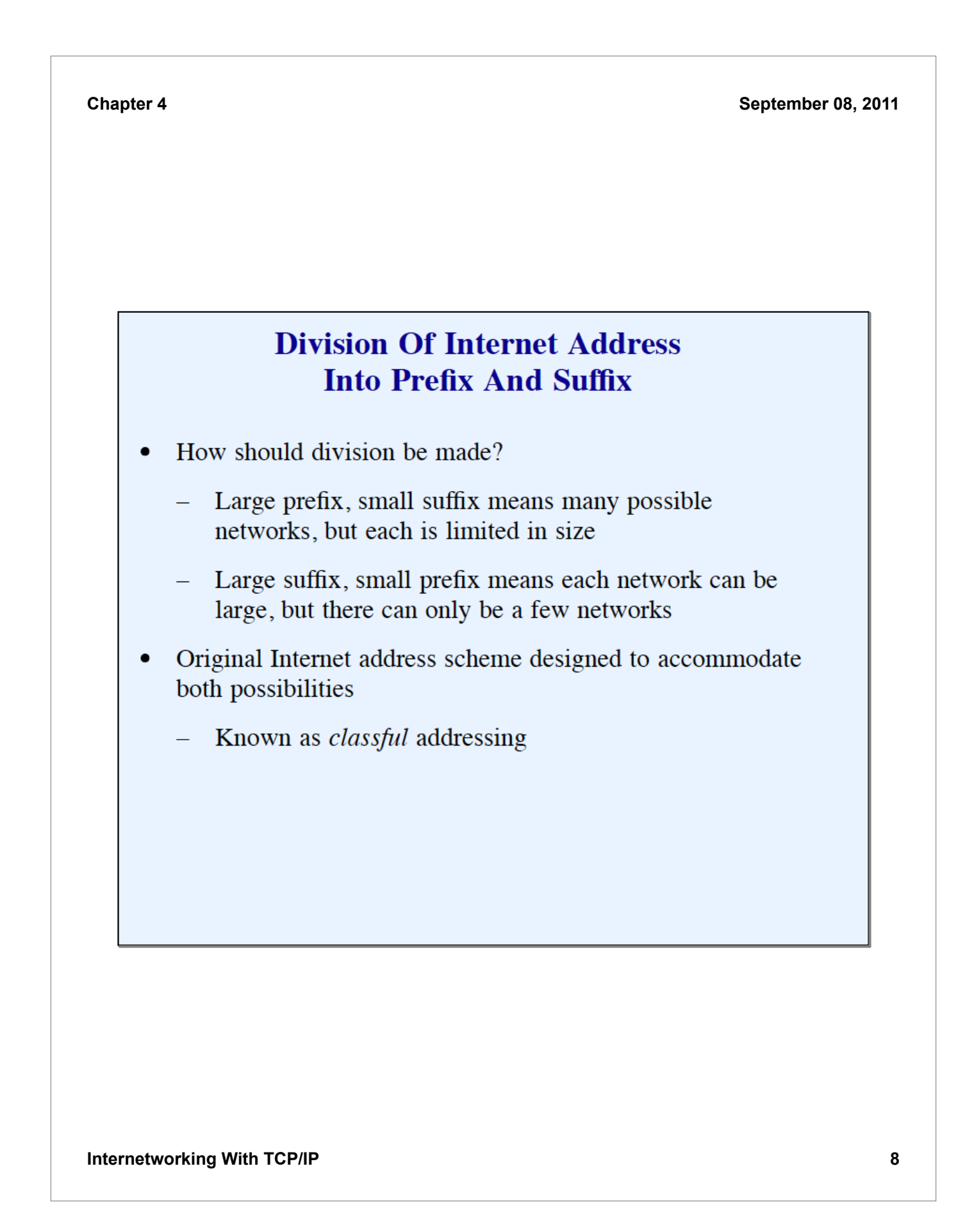

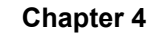

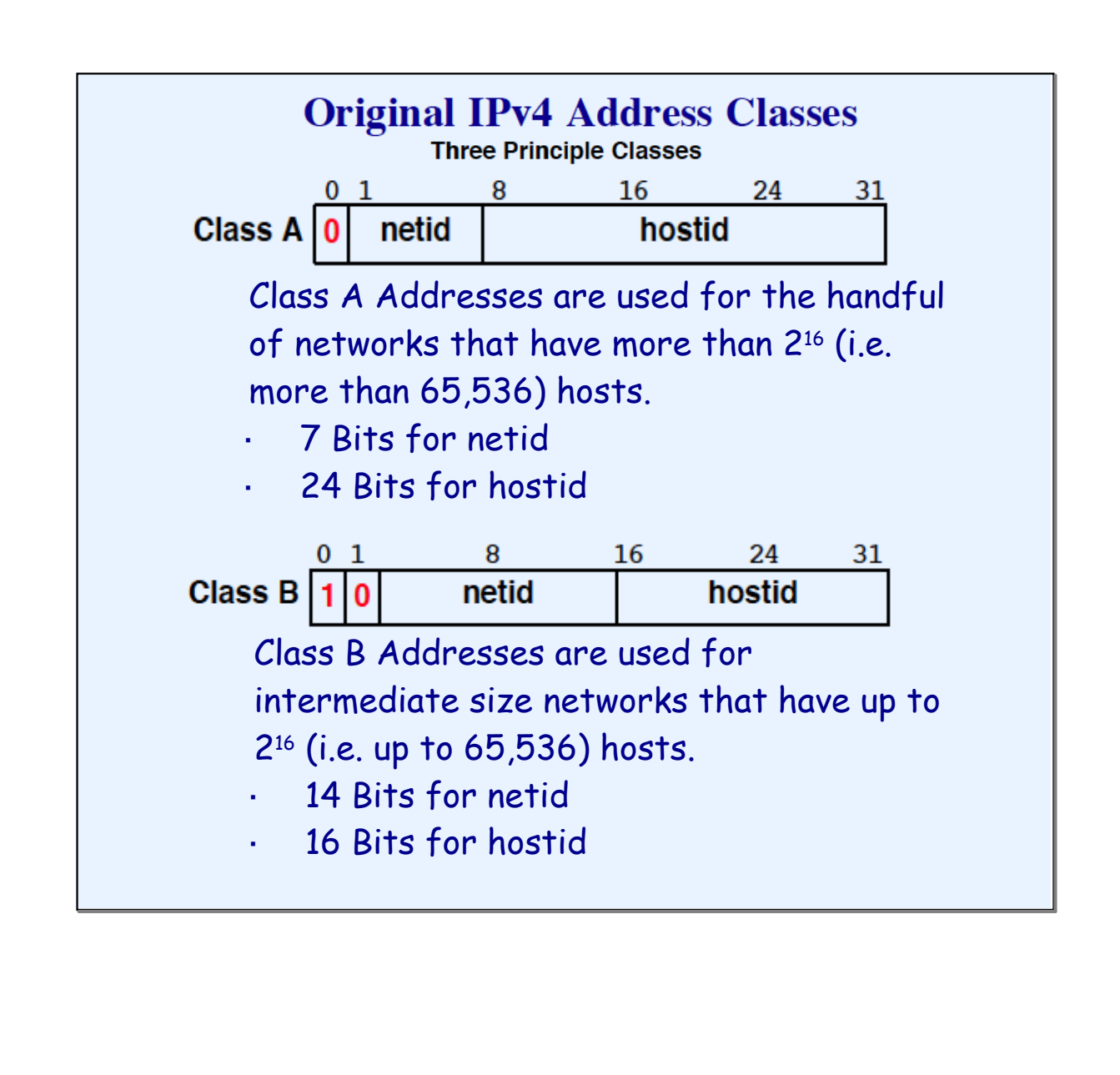

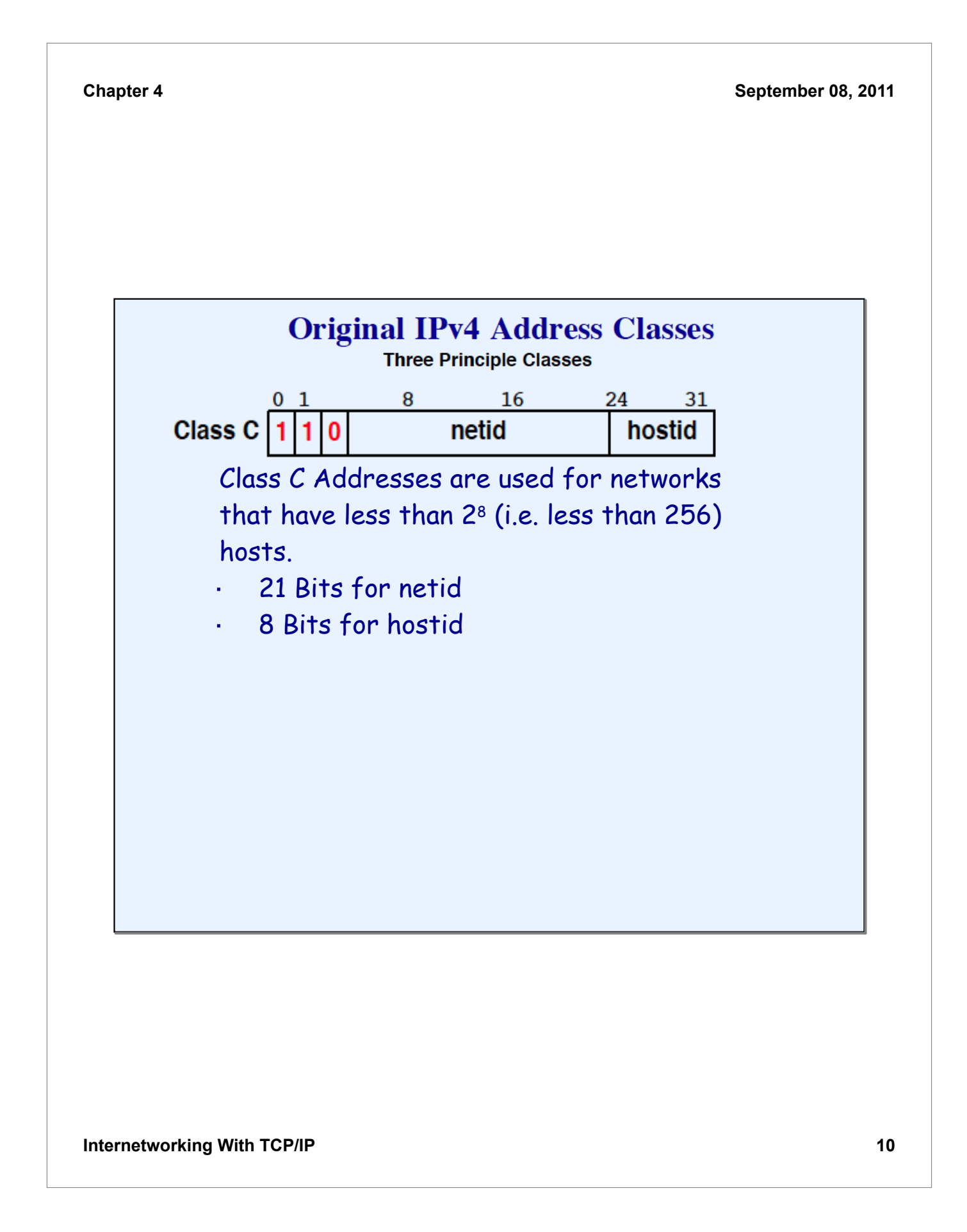

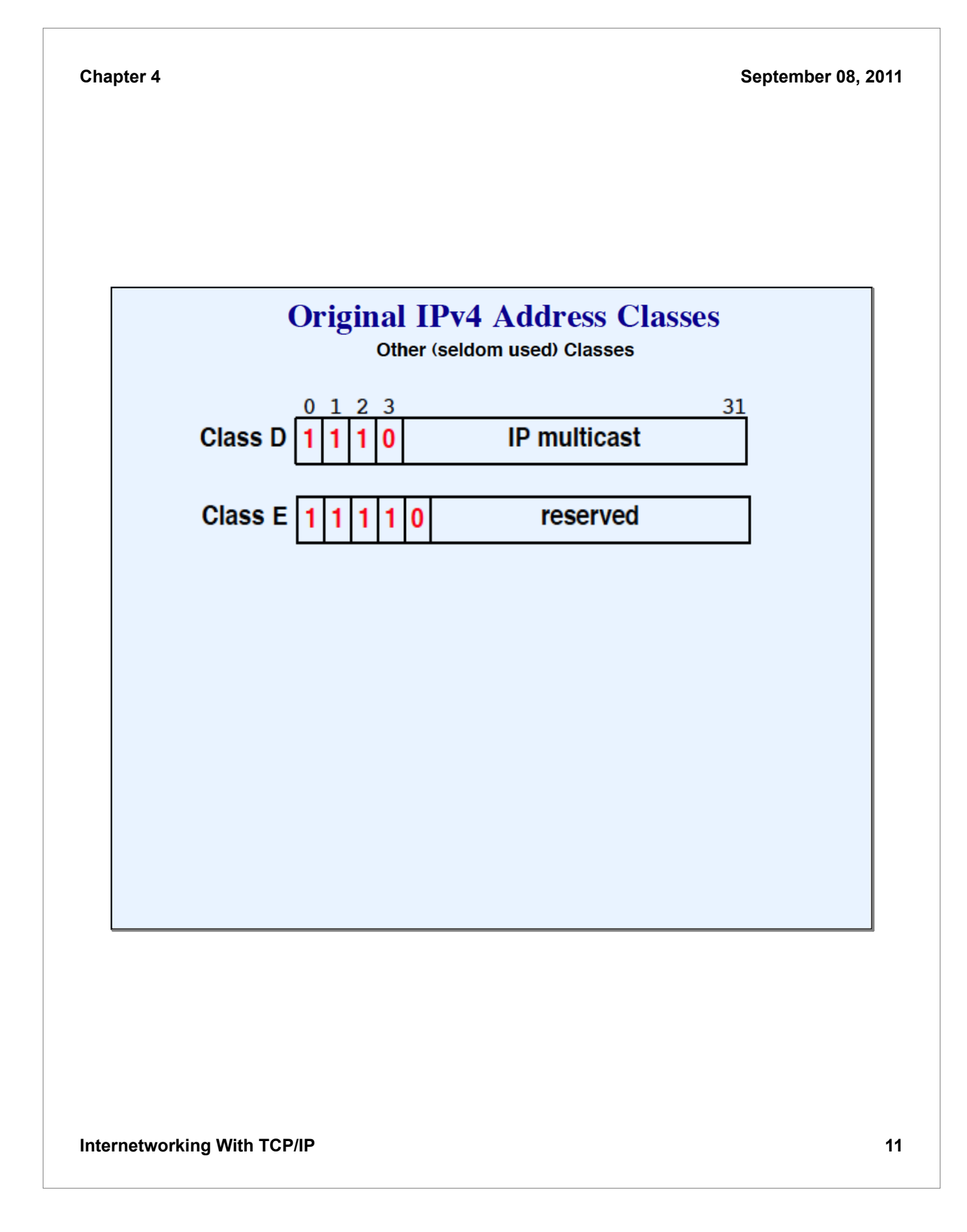

## **Important Property**

- Classful addresses are self-identifying  $\bullet$
- Consequences  $\bullet$ 
	- Can determine boundary between prefix and suffix from  $\equiv$ the address itself
	- No additional state needed to store boundary information  $\,$
	- Both hosts and routers benefit  $\equiv$

# **Endpoint Identification**

Because IP addresses encode both a network and a host on that network, they do not specify an individual computer, but a connection to a network.

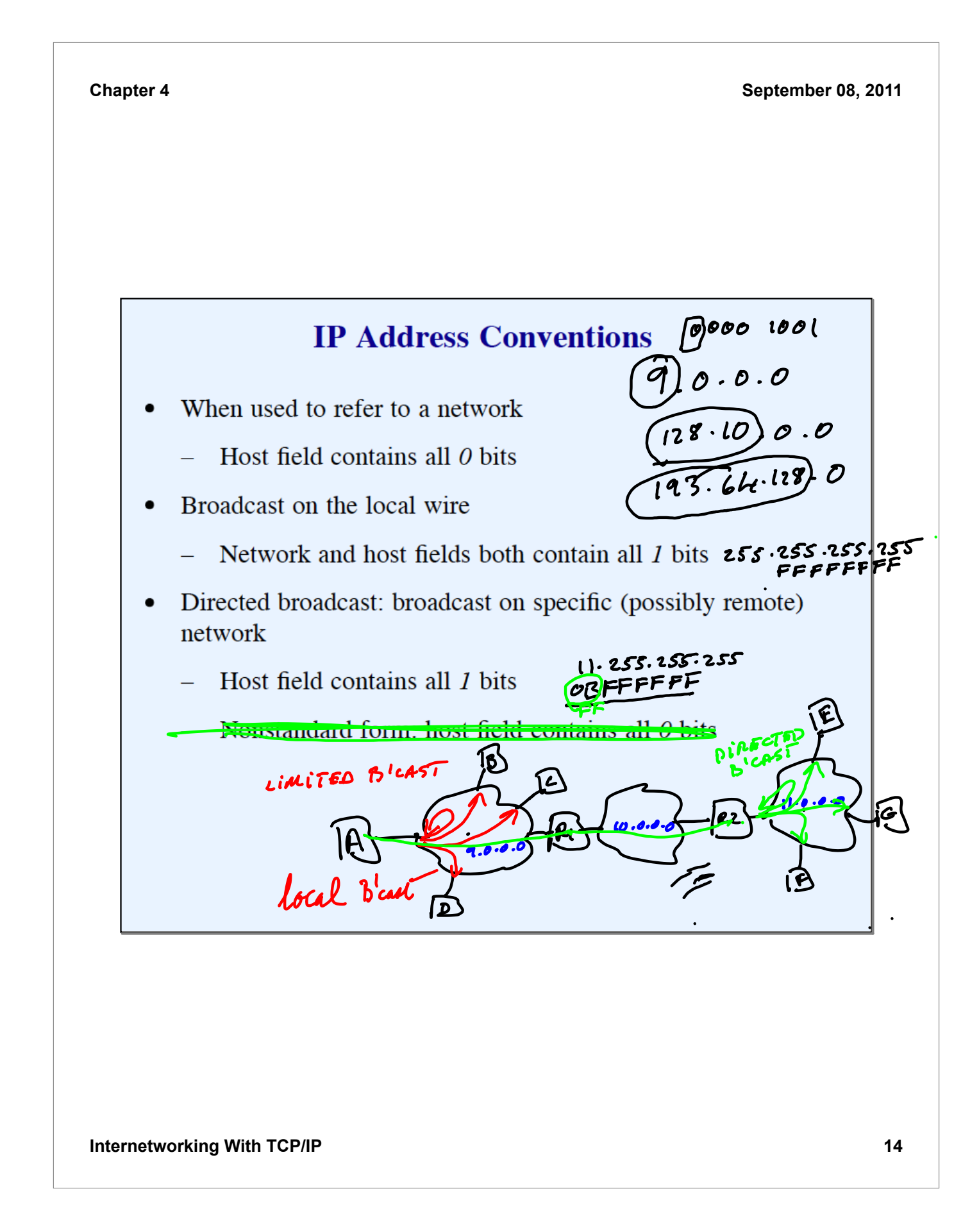

### **Assignment Of IP Addresses**

- All hosts on same network assigned same address prefix  $\bullet$ 
	- Prefixes assigned by central authority  $\equiv$
	- Obtained from ISP
- Each host on a network has a unique suffix  $\bullet$ 
	- Assigned locally  $\overline{\phantom{0}}$
	- Local administrator must ensure uniqueness  $\equiv$

 $00001010$ 

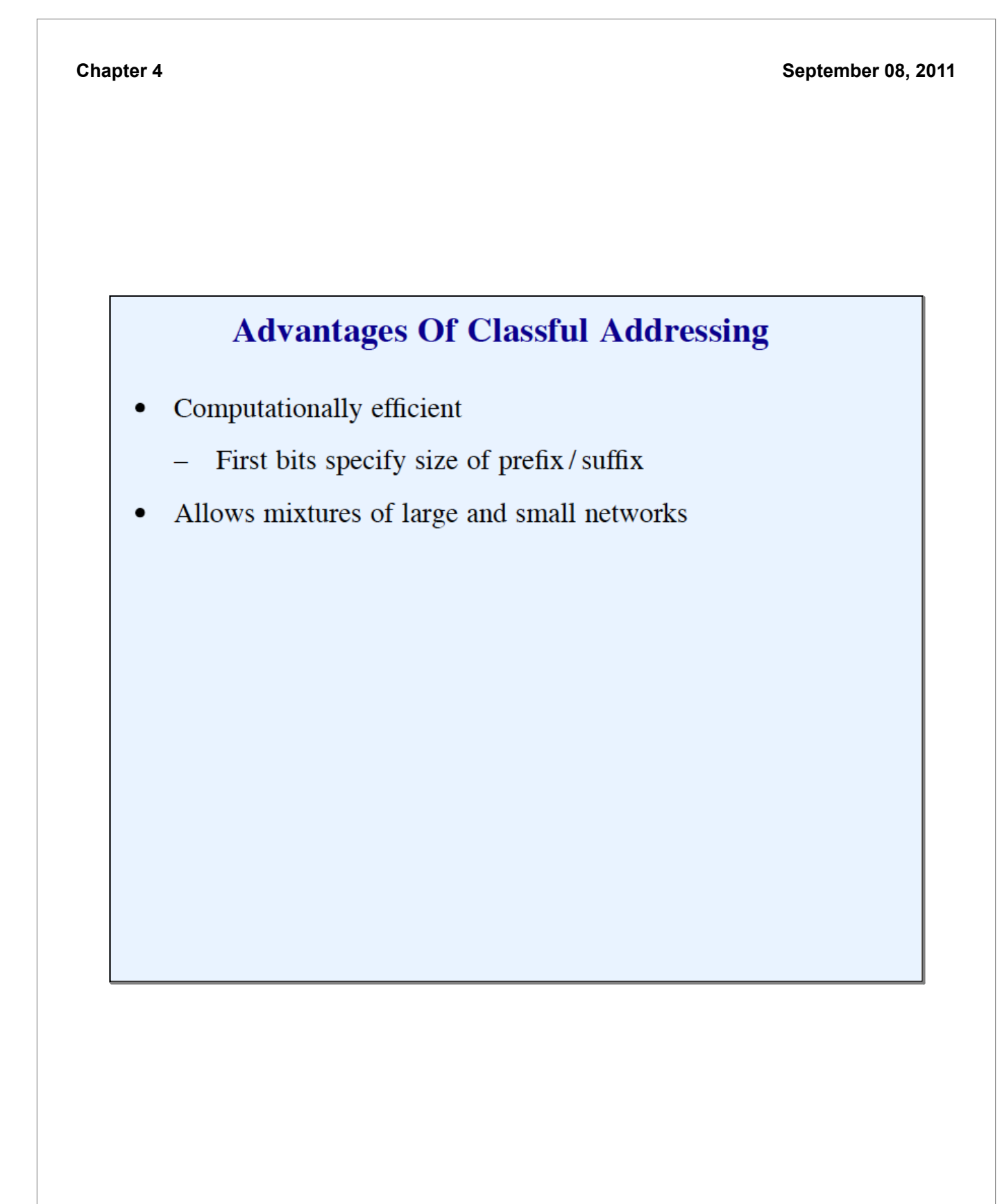

### **Directed Broadcast**

IP addresses can be used to specify a directed broadcast in which a packet is sent to all computers on a network; such addresses map to hardware broadcast, if available. By convention, a directed broadcast address has a valid netid and has a hostid with all bits set to 1.

# **Limited Broadcast**

- All  $1's$  $\bullet$
- Broadcast limited to local network only (no forwarding)  $\bullet$
- Useful for bootstrapping  $\bullet$

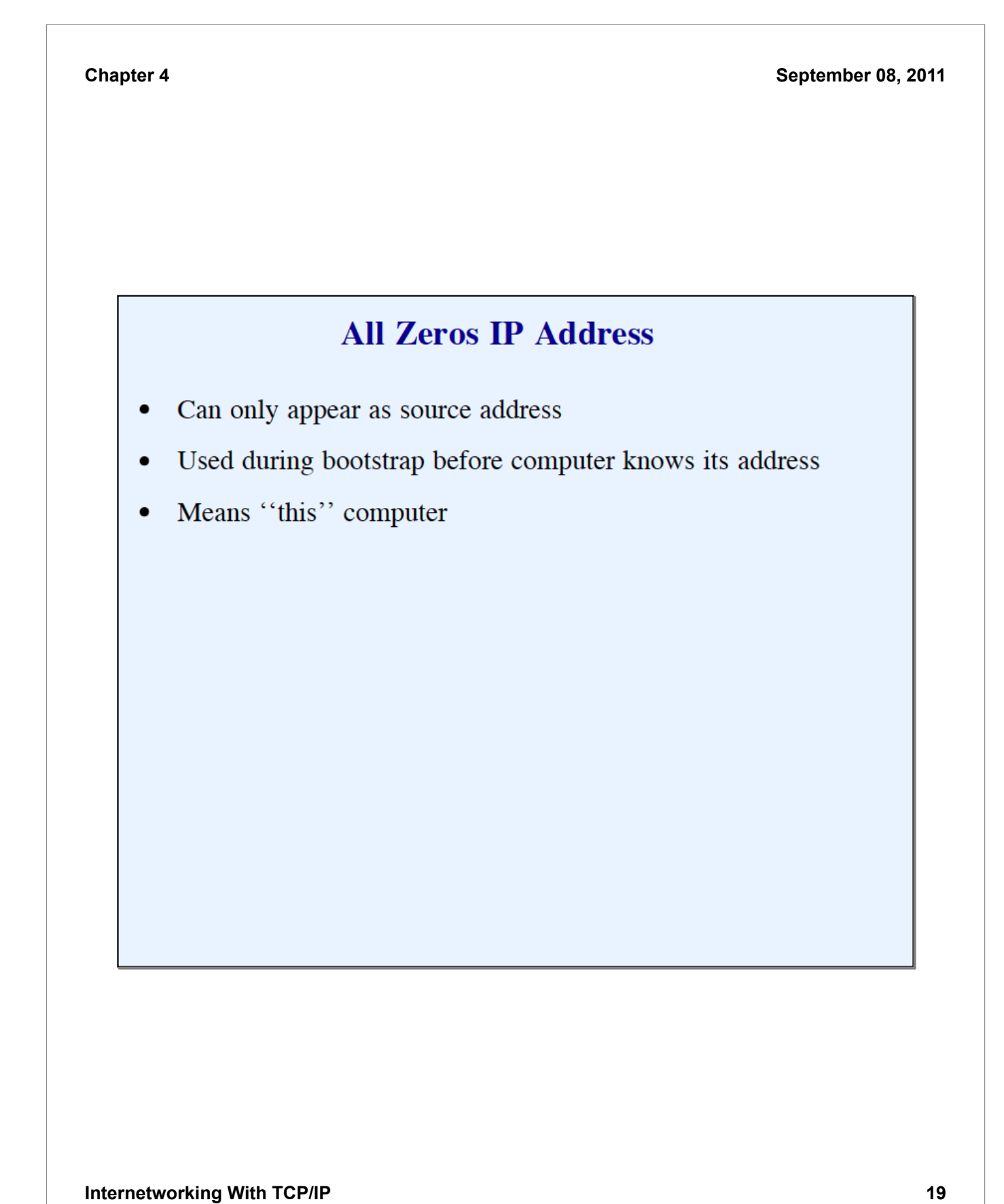

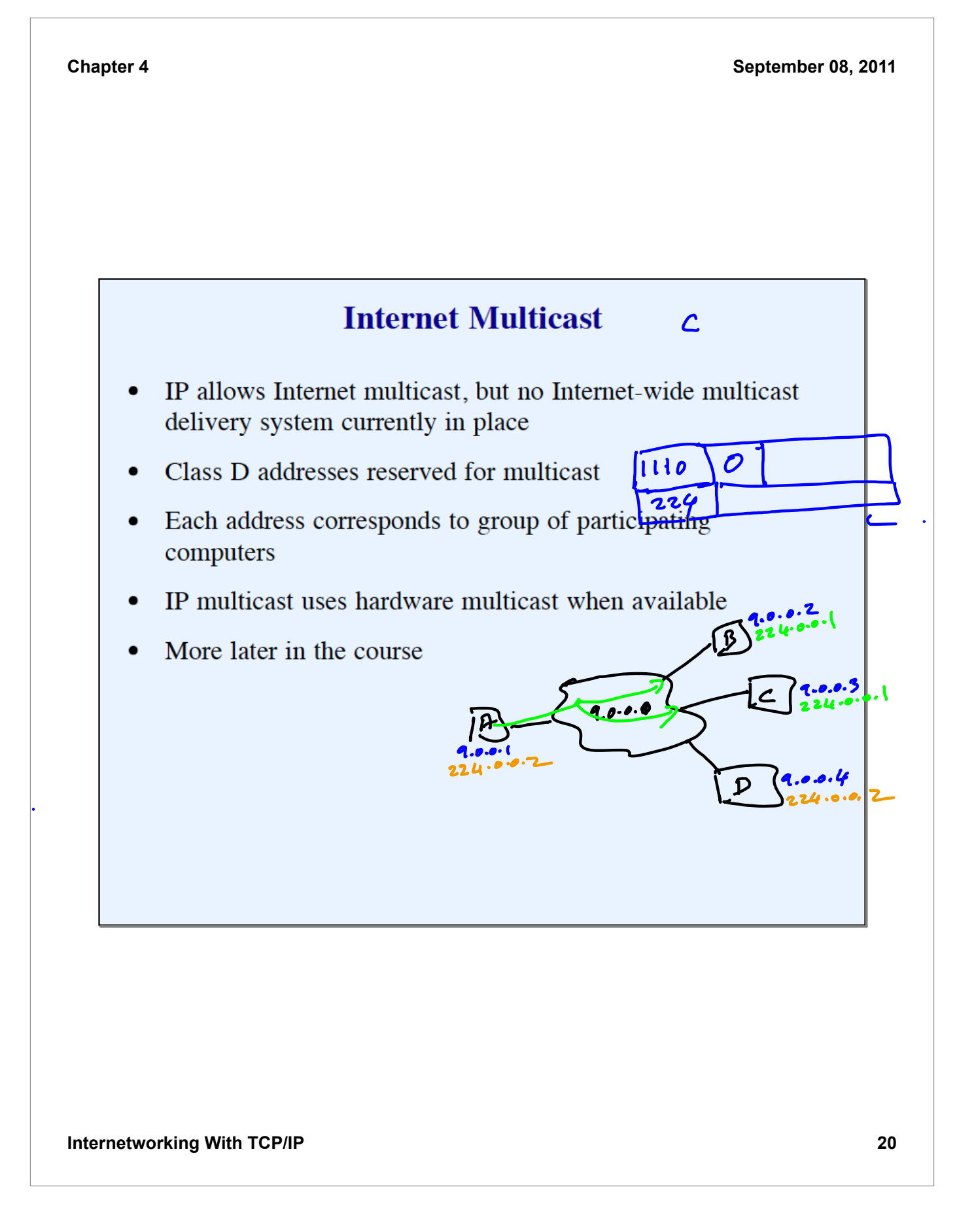

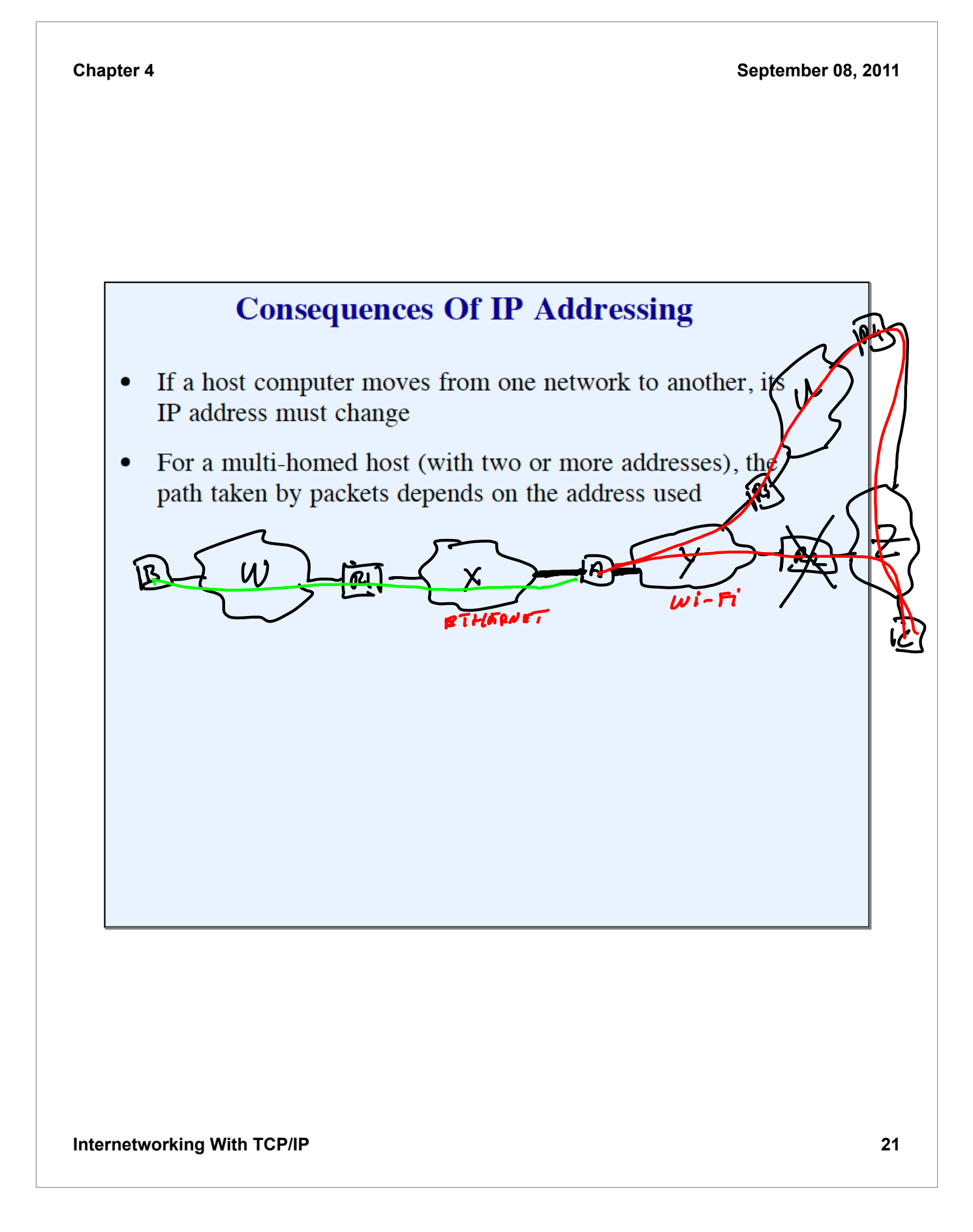

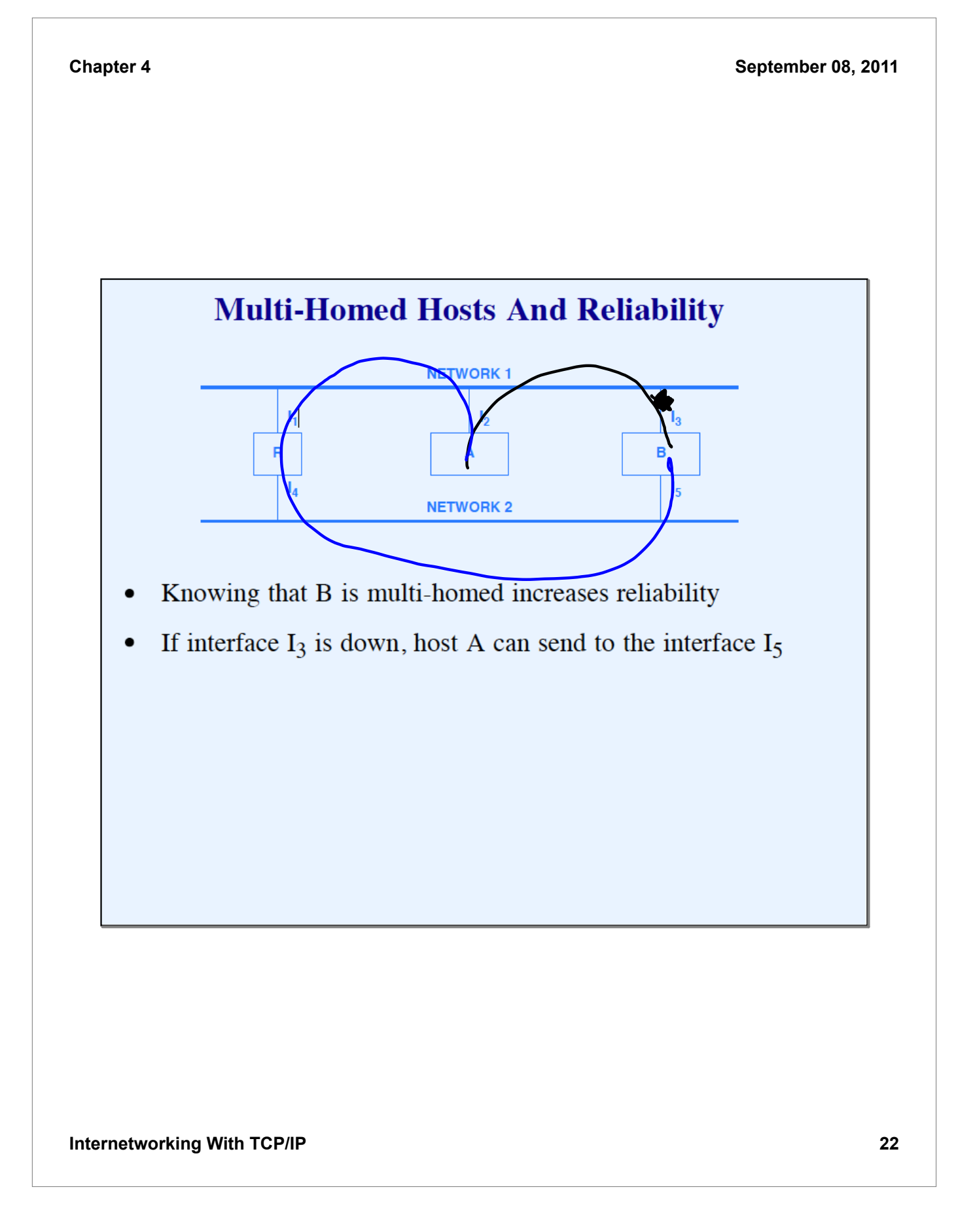

### **Dotted Decimal Notation**

- Syntactic form for expressing 32-bit address  $\bullet$
- Used throughout the Internet and associated literature  $\bullet$
- Represents each octet in decimal separated by periods (dots)

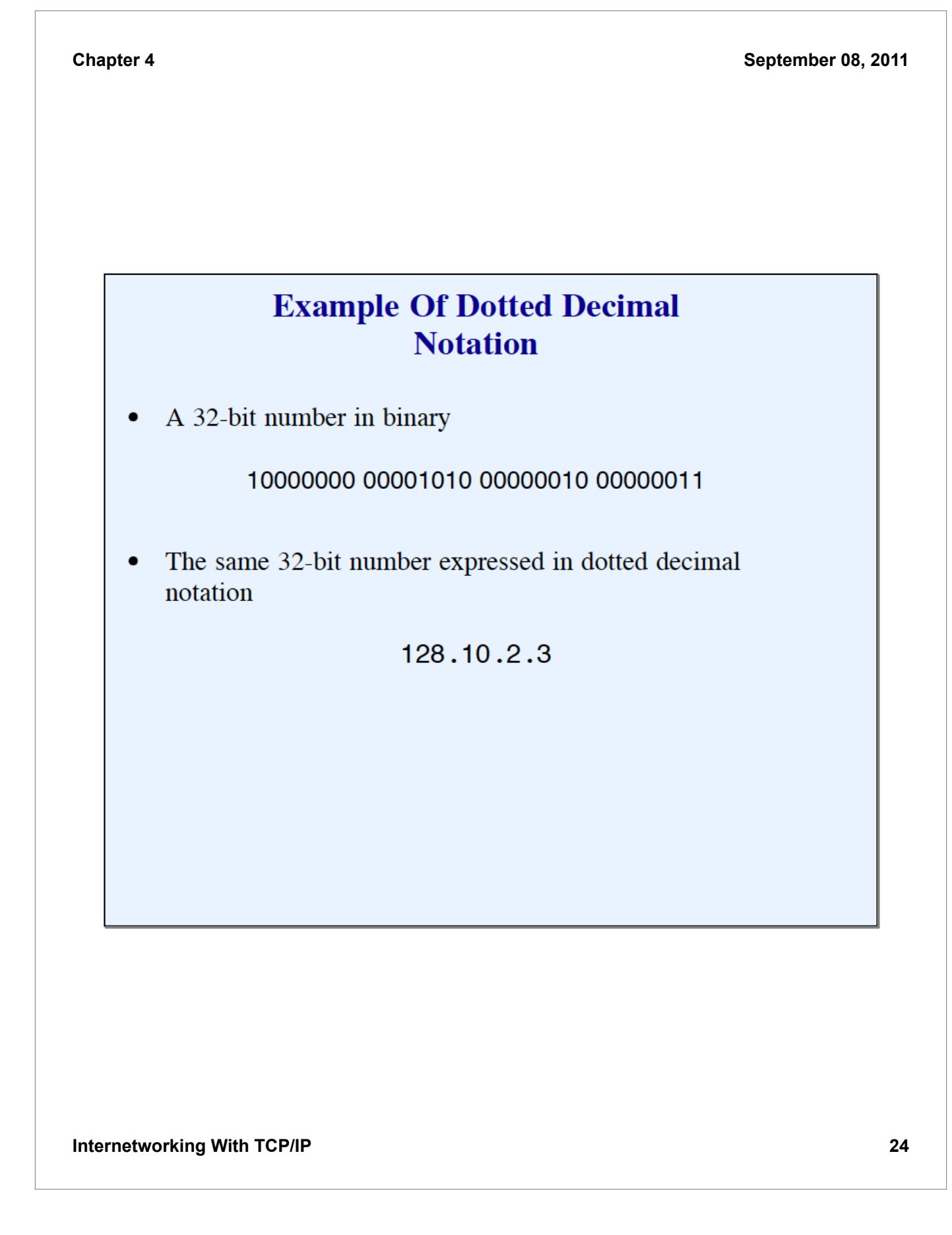

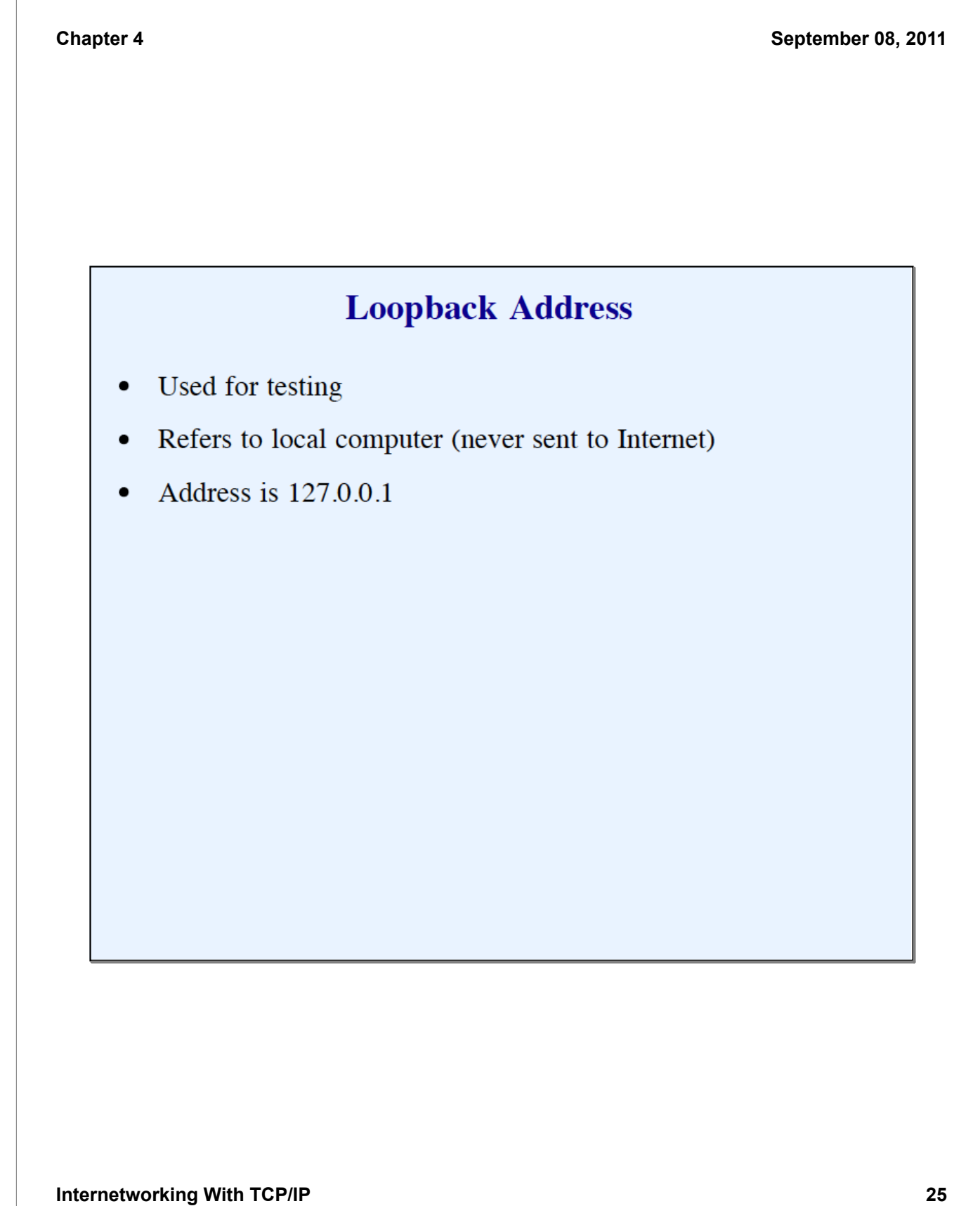

# **Classful Address Ranges**

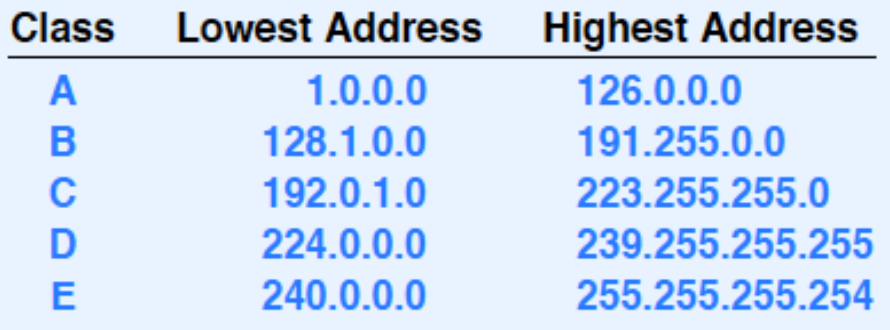

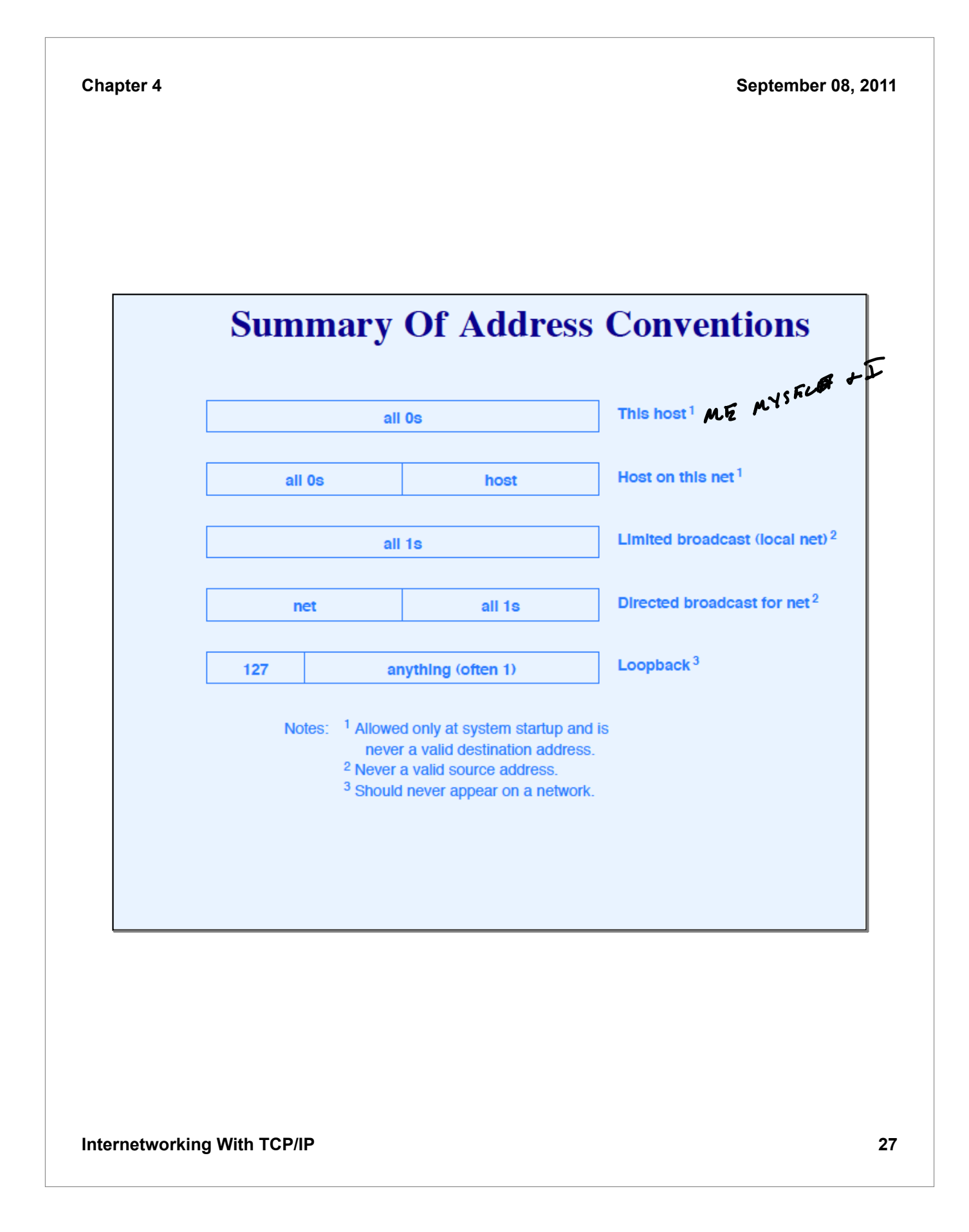

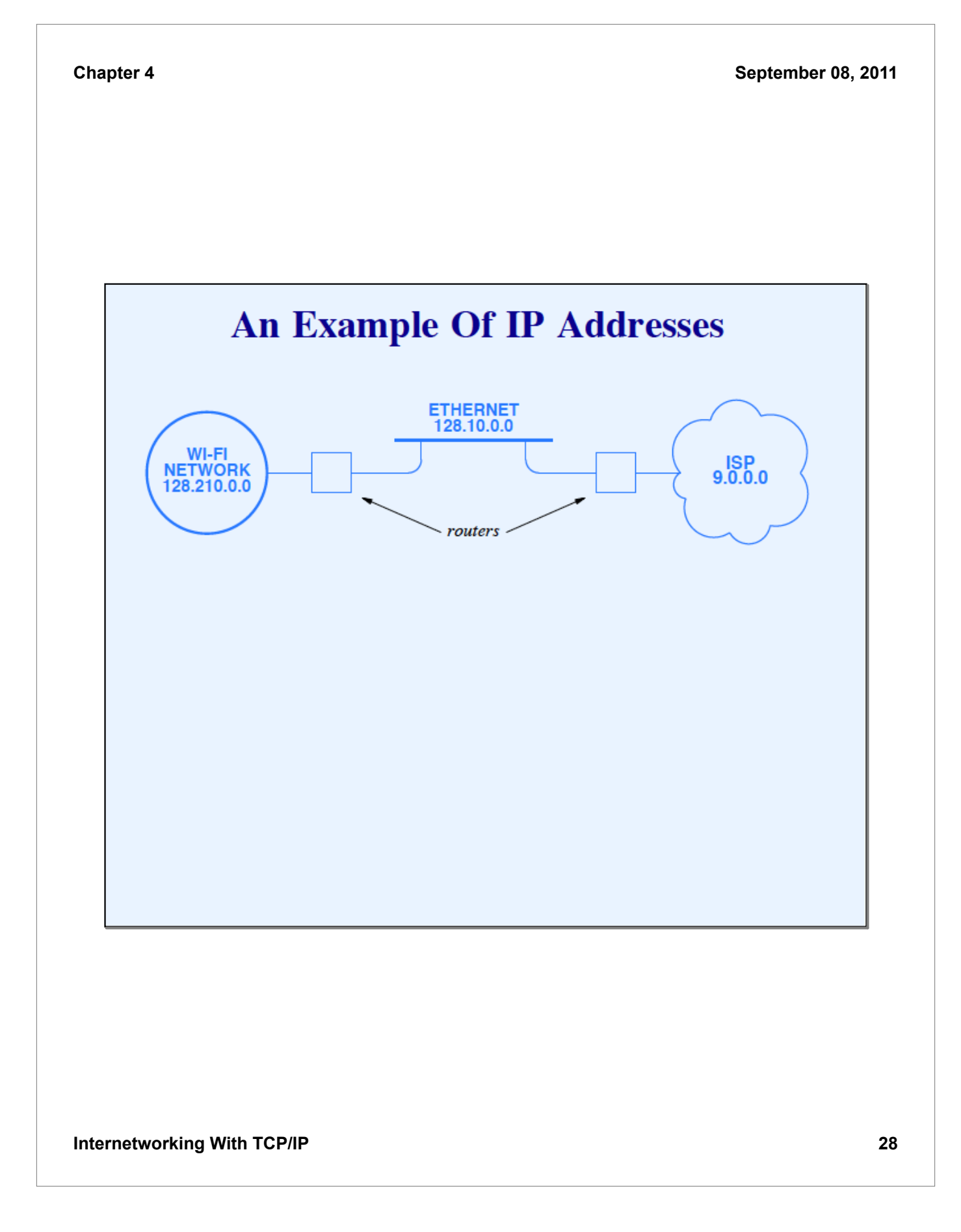

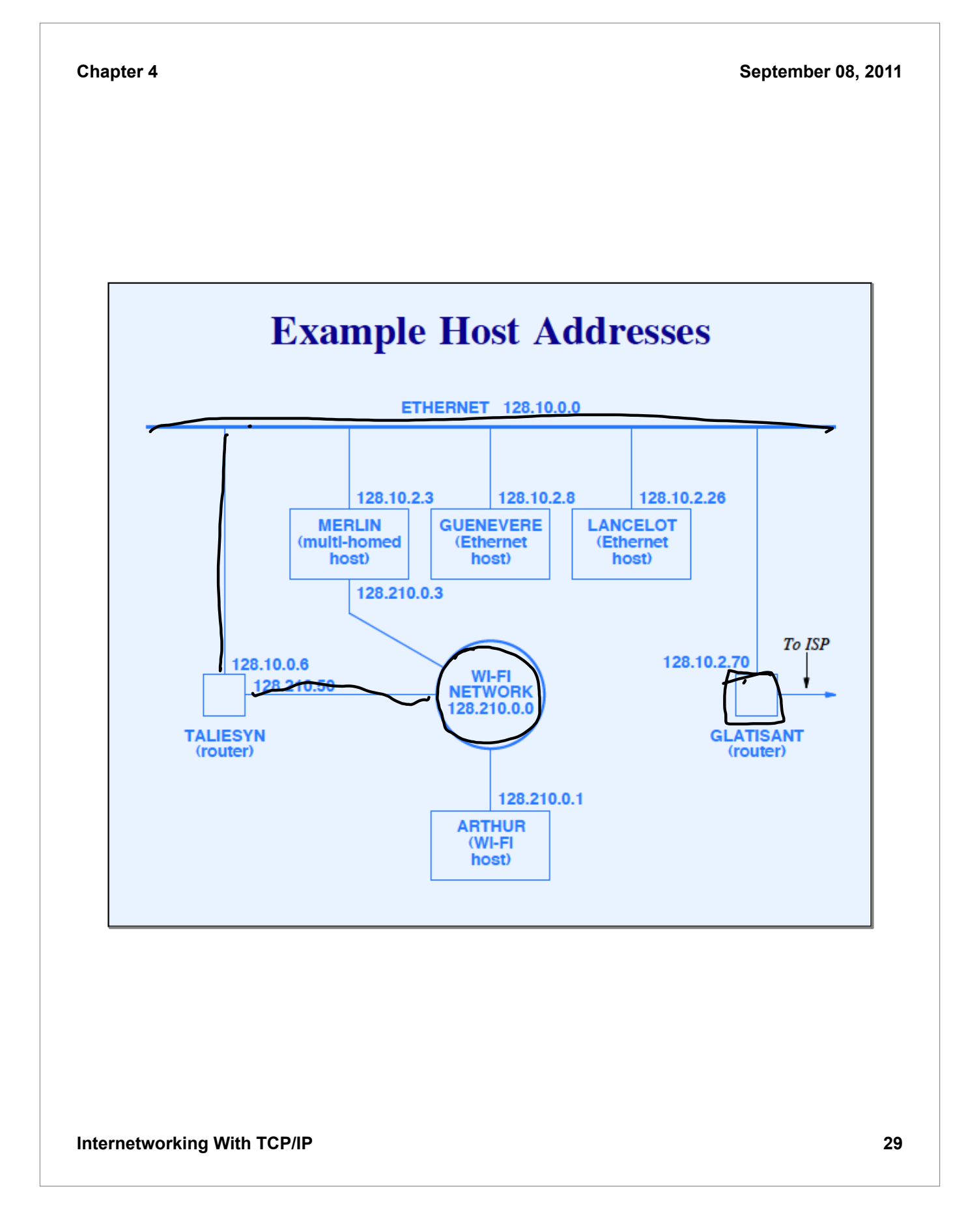

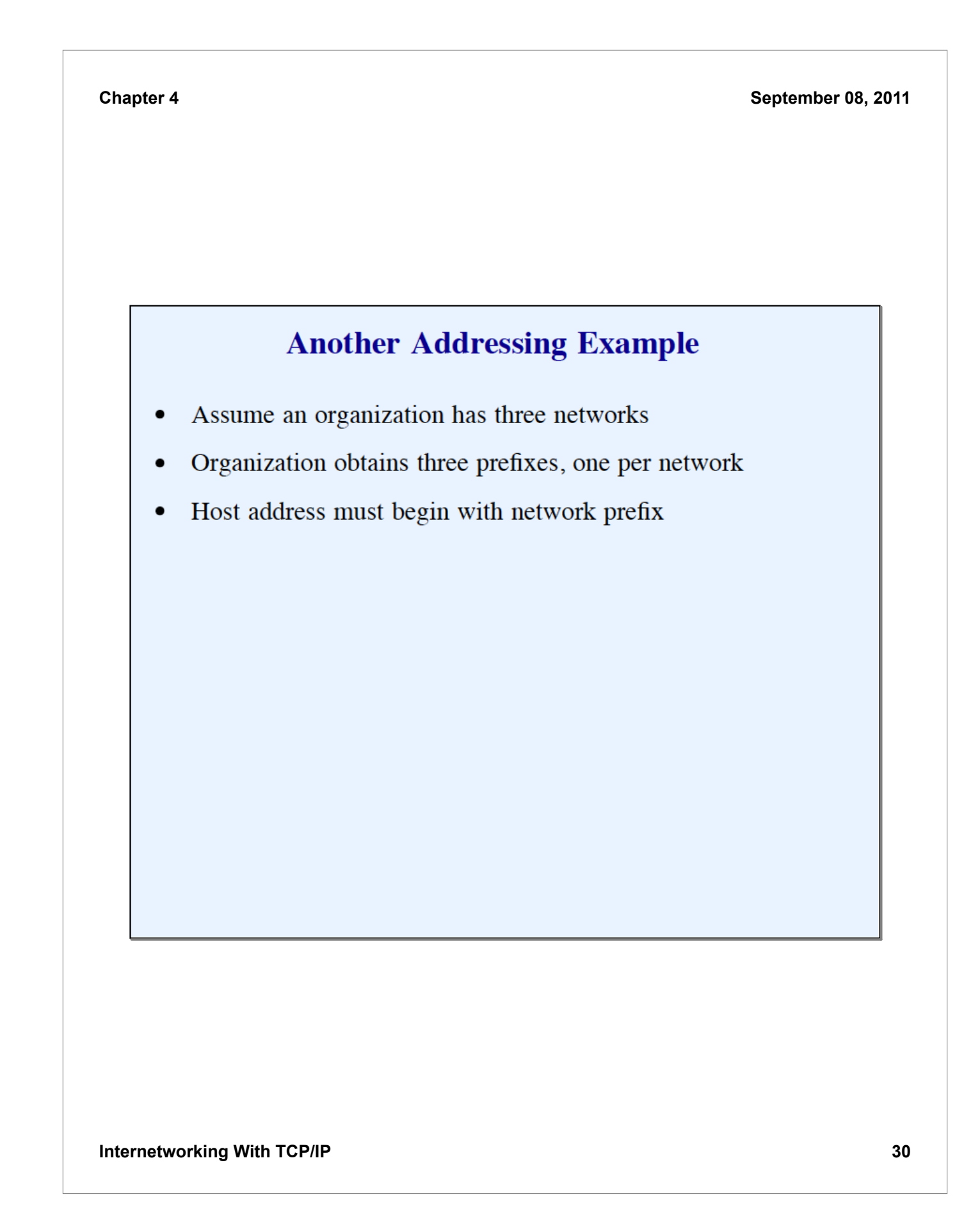

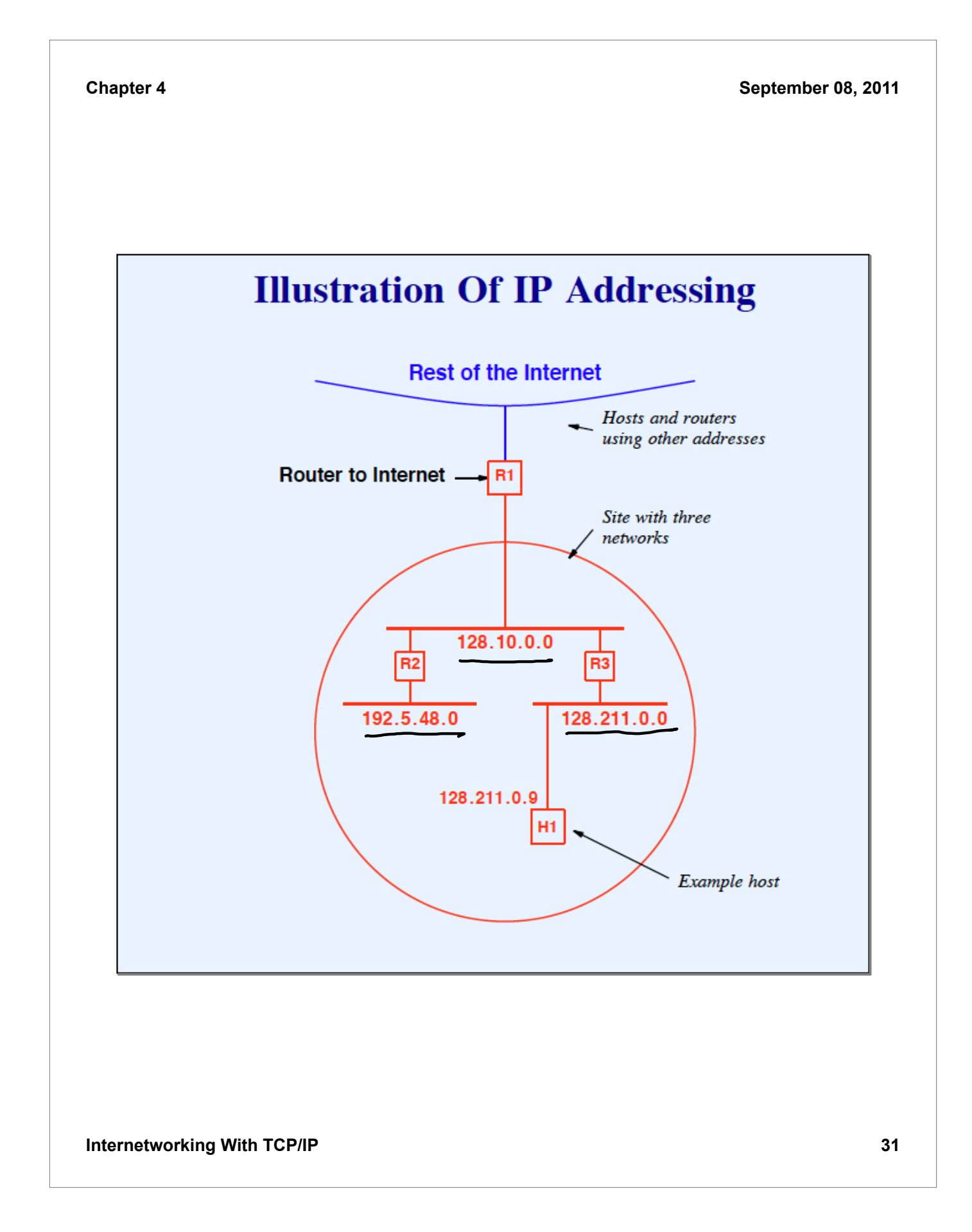

### **Summary**

- IP address  $\bullet$ 
	- 32 bits long  $\overline{\phantom{0}}$
	- $-$  Prefix identifies network
	- $-$  Suffix identifies host
- Classful addressing uses first few bits of address to  $\bullet$ determine boundary between prefix and suffix

## **Summary** (continued)

- Special forms of addresses handle  $\bullet$ 
	- Limited broadcast  $\equiv$
	- Directed broadcast
	- Network identification
	- $-$  This host
	- Loopback